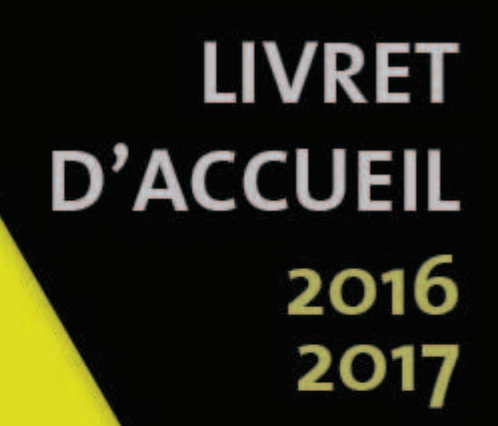

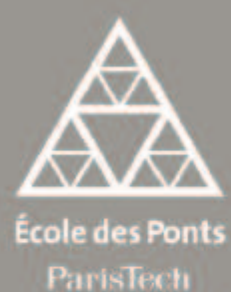

**ÉLÈVES EN FORMATION D'INGÉNIEUR PREMIÈRE ANNÉE** 

**INFORMATIONS GÉNÉRALES** 

**PROGRAMMES ET CALENDRIER DES ENSEIGNEMENTS** 

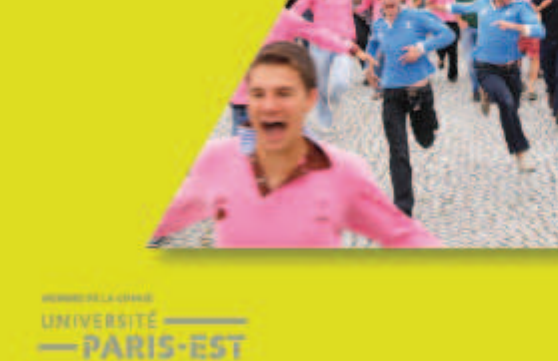

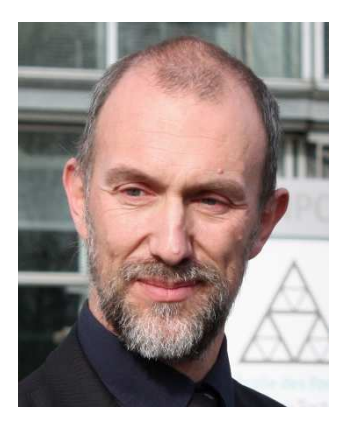

**Bienvenue à l'École**

L'École des Ponts ParisTech place au cœur de sa stratégie d'enseignement et de recherche la modélisation dans les champs disciplinaires que sont la mécanique, les matériaux, l'économie, les mathématiques appliquées et les sciences de l'environnement, au service de secteurs professionnels comme le génie civil, les transports, l'énergie, l'eau, les services urbains, les réseaux et les territoires.

Relever les grands défis de société est constitutif de l'histoire de l'École et la guide pour le futur. Ainsi, construire l'avenir dans un monde dont les ressources sont limitées et où les activités humaines impactent l'environnement jusqu'à l'échelle de la planète est un formidable défi que les jeunes générations formées à l'École devront relever.

Vous aurez un contact permanent et privilégié avec le monde de l'entreprise et recevrez une formation professionnalisante, conduisant à une palette de débouchés particulièrement riche et diversifiée : des métiers de la construction, de l'environnement, du transport et de l'énergie, où les entreprises françaises sont leaders mondiaux, des métiers de la recherche, d'expertise, de conception, de direction de projets ou de management dans l'industrie, du conseil en technologie, en logistique, en stratégie, ou encore des métiers d'ingénierie économique ou financière dans les banques, les grandes entreprises ou les organismes internationaux.

Vous rencontrerez des étudiants et des chercheurs de très nombreuses nationalités.

Vous étudierez dans une institution à taille humaine, dans une ambiance multiculturelle et avec une approche pluridisciplinaire.

Ce livret d'accueil a pour but de faciliter votre séjour à l'École. En complément des renseignements pratiques, vous y trouverez des informations sur le déroulement de votre scolarité, vos démarches à la rentrée, l'emploi du temps et la vie sur le campus de l'École.

**Armel de la BOURDONNAYE** 

Directeur de l'École nationale des ponts et chaussées

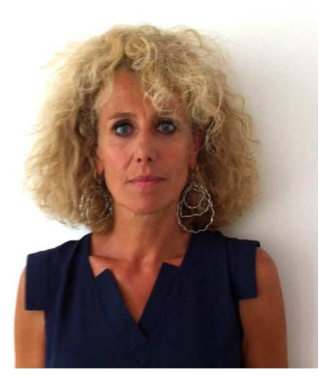

#### **Chers étudiants,**

Nous sommes très contents de vous accueillir à l'École des Ponts dans un cursus enthousiasmant.

Vous devez vous impliquer sans relâche cette année pour choisir dès l'année prochaine votre orientation plus spécialisée. Au cours de cette année, vous aurez l'occasion de comprendre combien l'École, ses laboratoires de recherche, sa pédagogie innovante, ses différentes directions constituent un cadre d'excellence pour votre parcours d'étudiant.

Nous comptons sur votre investissement intellectuel et associatif tout au long de cette année pour partager en groupe, tous ensemble, vos compétences acquises et à venir.

L'année s'articulera sur 2 grands moments :

- 1. Le premier semestre consacré à l'apprentissage et la confirmation de vos connaissances scientifiques (maths, mécanique, informatique, économie).
- 2. Le deuxième semestre proposera de nombreux cours électifs permettant à chaque étudiant de se choisir un parcours plus personnalisé. Ces parcours préparés par les laboratoires de recherche de l'École vous permettront d'approcher pour la première fois la recherche et les travaux des chercheurs. D'autre part les départements de 2ème année vous proposeront de vous investir en groupe dans de petits projets. Ce 2<sup>e</sup> semestre permettra aussi à quelques élèves volontaires de partir suivre des cours pendant un semestre en Europe dans un établissement partenaire. Ils seront nos

correspondants internationaux pendant ce semestre académique et participeront à distance à la vie de l'école.

L'année se finira avec un stage ouvrier d'1 mois que vous serez en charge de trouver.

Je vous souhaite une très belle 1<sup>re</sup> année riche en connaissances acquises.

La Direction de l'enseignement sera à votre disposition.

#### **Marie MATHIEU-PRUVOST**

Directrice de l'enseignement

## **SOMMAIRE**

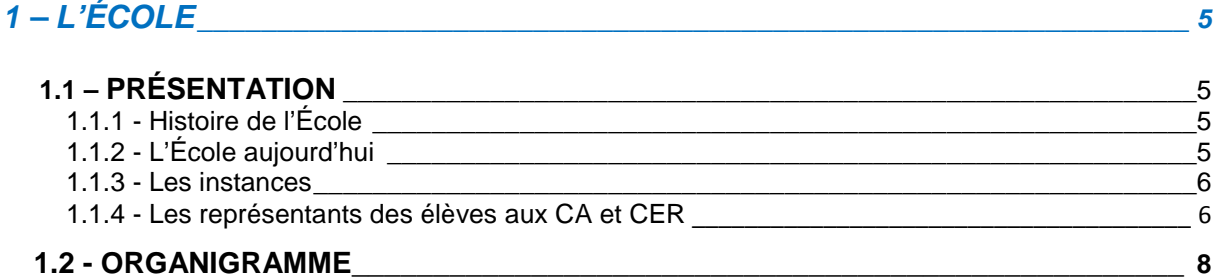

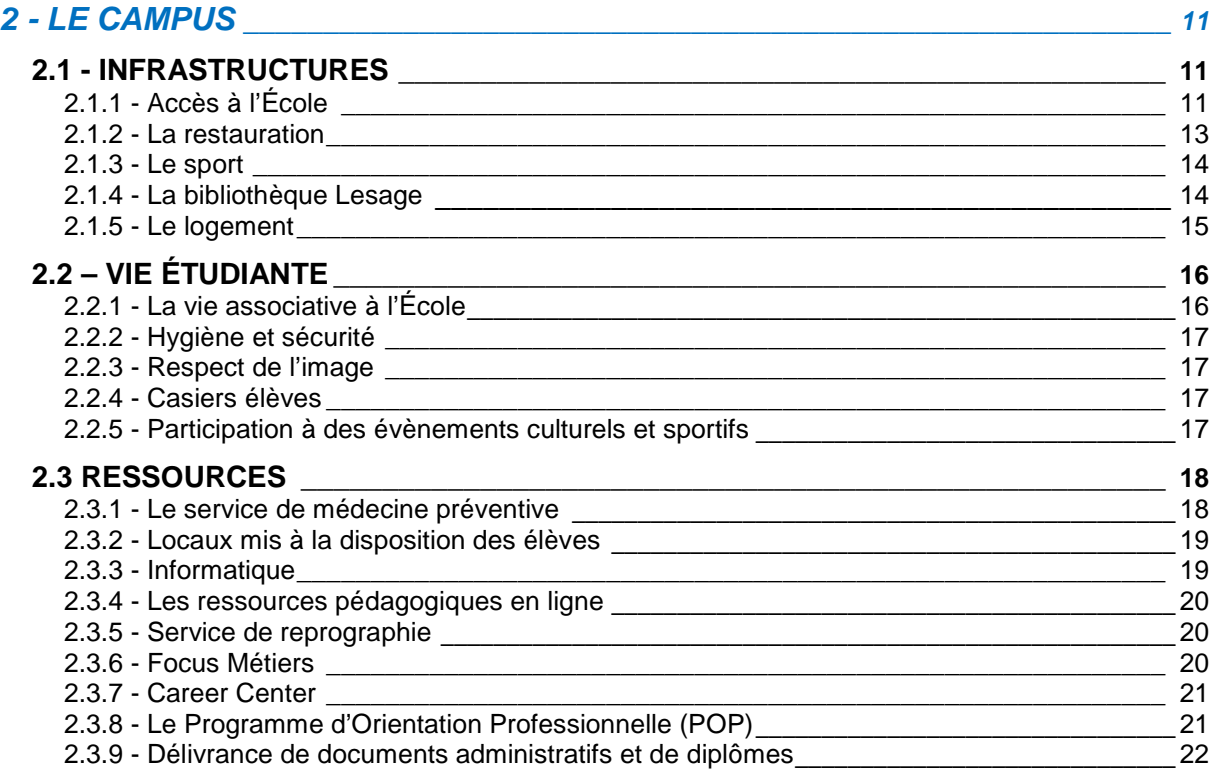

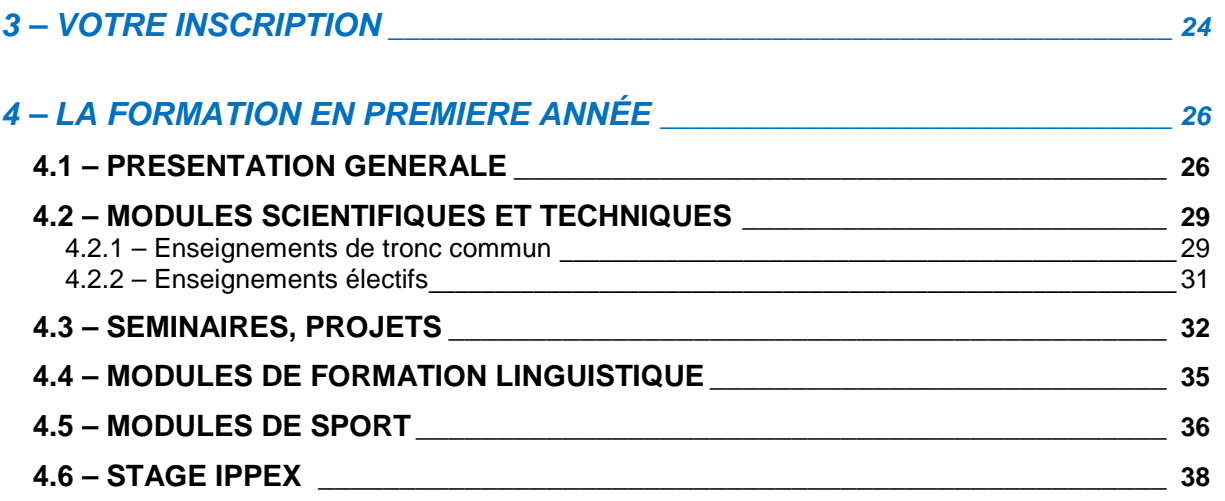

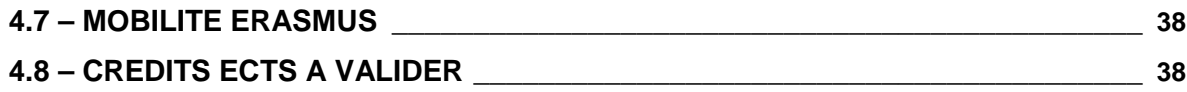

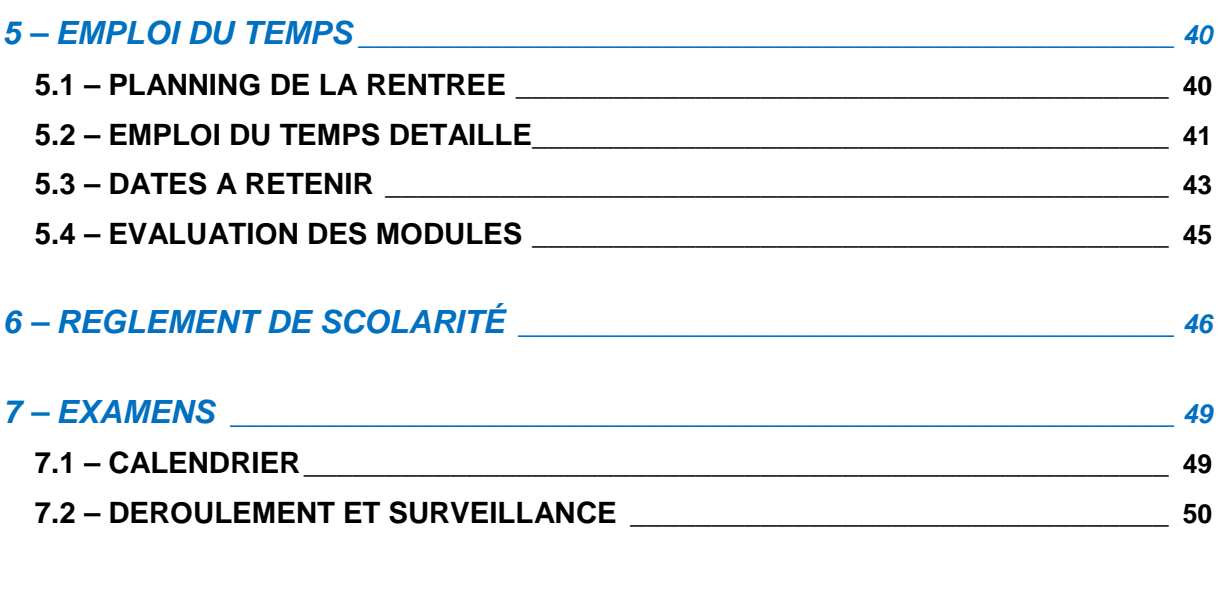

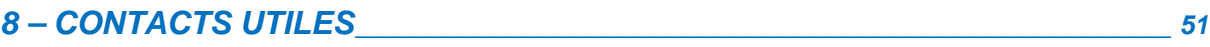

# **1 – L'ÉCOLE**

## **1.1 - PRÉSENTATION**

## **1.1.1 – Historique de l'École**

**1747** L'origine de l'École nationale des ponts et chaussées remonte à un arrêt du Conseil du Roi du 14 février 1747 sur proposition de Charles-Daniel Trudaine, intendant des finances. Cette initiative visait à remédier au défaut de qualification de nombre d'ingénieurs du corps des ponts et chaussées. Le premier directeur de l'École, Jean-Rodolphe Perronet, en fonction 47 ans jusqu'à sa mort en 1794, développa un enseignement fondé sur l'apprentissage et le tutorat.

**1791** L'École devient « nationale », l'admission s'y fait par concours, l'enseignement dispensé est gratuit et les élèves perçoivent un traitement fixe. Après la création en 1794 de l'École Polytechnique, créée pour élever le niveau des élèves, l'École nationale des ponts et chaussées est devenue école d'application.

En 1796, Jacques-Élie Lamblardie, directeur de l'École (1796-1797), suscite la création des deux premières chaires d'enseignement (architecture hydraulique et pratique des constructions ; dessins d'architectures). L'enseignement magistral systématisé par Gaspard Riche de Prony, directeur de l'École (1798-1839), rompra définitivement avec le système d'enseignement hérité de Perronet.

**1830** Jusque-là réservée aux anciens élèves de l'École Polytechnique ayant choisi à leur sortie le service des ponts et chaussées, l'École accueillera, à partir de 1830, des anciens élèves de l'École Polytechnique n'ayant pas fait ce choix, et à partir de 1851, par voie de concours, des élèves non polytechniciens français.

**1831** Le premier laboratoire de l'École est créé. Il deviendra le laboratoire central des ponts et chaussées en 1949. Initiée dès le XVIII<sup>e</sup> siècle, l'internationalisation s'est développée pendant la révolution industrielle de 1851 à 1923, et 40 % des élèves civils inscrits à l'École sont étrangers, ce qui explique la forte notoriété internationale de l'École.

## **1.1.2 - L'École aujourd'hui**

En 1994, l'École se dote du statut juridique du type EPSCP (établissement public à caractère scientifique, culturel et professionnel). Elle est placée sous la tutelle du ministère de l'Écologie, du Développement durable, des Transports et du Logement.

**1997** L'École s'installe à la Cité Descartes dans un bâtiment partagé avec l'ENSG.

**2007** L'École est membre fondateur de 2 PRES (Pôle de Recherche et d'Enseignement Supérieur) : Université Paris-Est et ParisTech.

**2008** L'École adopte comme nom de marque « École des Ponts ParisTech ».

**2010** Les 150 ans de Ponts Alliance sont célébrés à la Maison des Ponts. Regroupement en cours des organismes scientifiques et techniques placés sous la tutelle du ministère de l'Écologie, du Développement durable, des Transports et du Logement (MEDDTL).

**2013** L'École des Ponts ParisTech a signé avec PSL (Paris Sciences et Lettres) une convention de partenariat renforcée. L'École compte environ 2000 étudiants dont 800 en formation d'ingénieur.

La recherche à l'École des Ponts Paris Tech est organisée en 12 laboratoires et s'appuie sur 336 chercheurs permanents dont 87 sur poste de l'École, partenaires communs avec d'autres établissements de l'enseignement supérieur français, des organismes de recherche et des entreprises, qui développent leurs travaux notamment dans les champs des mathématiques appliquées, de la mécanique, de l'économie, des sciences de l'environnement et des sciences sociales.

Elle oeuvre également pour le développement des études doctorales.

## **1.1.3 – Les instances**

Le Conseil d'administration est composé de représentants de l'administration, de personnels qualifiés du monde scientifique, industriel et économique, de représentants des enseignants, des chercheurs, des représentants élèves et du personnel de l'École.

Il fixe les orientations générales des activités et de la gestion de l'établissement. Il délibère en particulier sur :

- le règlement intérieur de l'École et le règlement de scolarité,
- le budget et ses modifications, les catégories de conventions, contrats et marchés,
- le rapport annuel du directeur sur le fonctionnement de l'établissement,
- les programmes de recherche.

Le **Conseil scientifique** est composé de personnalités compétentes dans le domaine de la recherche. Il propose les orientations de la politique scientifique de l'École et évalue les réalisations.

Le **Conseil d'enseignement et de recherche** est présidé par le directeur de l'École et comprend 24 membres : huit représentants de la direction de l'École, huit représentants du corps enseignant et des chercheurs et huit représentants des élèves.

Il siège en formation plénière pour toutes questions relatives :

- à l'organisation des enseignements et des activités de recherche dans le cadre des orientations générales retenues par le conseil d'administration ;
- aux modalités de recrutement des enseignants, des élèves, des élèves stagiaires et des auditeurs ;
- au règlement de scolarité.

Il siège en formation restreinte (en l'absence des représentants des élèves) pour l'examen des scolarités des élèves et les nominations d'enseignants.

**Le conseil scientifique et le conseil d'enseignement et de recherche ont un caractère consultatif.** 

## **1.1.4 – Les représentants des élèves aux CA et CER**

Sont élus chaque année : **3** représentants des élèves au Conseil d'administration (CA) et **8** au Conseil d'enseignement et de recherche (CER). Les élections ont lieu en novembre pour le premier tour. Si nécessaire, un second tour a lieu quinze jours plus tard.

## **POURQUOI SE PRÉSENTER ET ÉLIRE DES REPRÉSENTANTS ÉLÈVES ?**

- Participer activement aux débats sur l'actualité de l'École et particulièrement sur la réforme de la formation d'ingénieur en cours,
- $\rightarrow$  Relayer les informations auprès de vos camarades,
- Prendre part aux votes soumis en CA et CER, y compris lors des formations disciplinaires,
- Faire entendre votre avis sur la vie de l'École et participer ainsi à la richesse des débats sur divers sujets qui vous impactent.

## **COMMENT SE PORTER CANDIDAT ?**

N'hésitez pas à vous renseigner auprès des représentants élus actuels pour échanger sur leur expérience (liste disponible au Bureau des admissions et de la scolarité (Aile Vicat – Bureau V212) ou sur demande au BDE).

Dès que possible, constituez votre liste paritaire et remplissez votre formulaire de candidature qui vous parviendra courant novembre en vue des élections.

## **1.2 - ORGANIGRAMME**Gouvernance et organisation

Direction de la

Françoise PRÊTEUX

recherche

## Organigramme

au 1er août 2016

**Fondation des Ponts** Président François BERTIERE

**Ponts Alliance** Président : **Olivier DUPONT** 

**Direction** de

Dir. adj.:

l'enseignement

Sandrine GUERIN

Marie MATHIEU PRUVOST

#### Conseil d'administration Président : **Jacques TAVERNIER**

Directeur de l'École Armel de la BOURDONNAYE Dir. adj. : Gilles ROBIN

#### Direction de la formation continue

**Bernard GAMBINI** 

Président du directoire

de Ponts Formation

Conseil

Direction de la documentation, des archives et du patrimoine **Isabelle GAUTHERON** Chargée de mission archives **Anne LACOURT** 

Conseil scientifique Président : **Didier ROUX** 

Agence comptable N<sub>1</sub>

Secrétariat général **Xavier GUÉRIN** Adj.: Claude KREMER Adj.: Anthony BASS

Relations entreprises, entrepreneuriat, career center Valérie JOLY Ressources et vie étudiante Gaëtan TRÖGER Mastères spécialisés **Jacques GRANDJEAN Masters universitaires Émeric FORTIN** Pédagogie **Jean-Yves POITRAT Bureau des admissions** et de la scolarité Évelyne **THÉCHART-POUPON** Responsable développement durable **Émeric FORTIN** Mission VAF et ouverture sociale **Elisabeth BEYLS** 

UNIVERSITÉ PARIS-FST Département des études doctorales Fréderique PIGEYRE adj.: Laurent GAUTRON **ED Sciences,** ingénierie et environnement **Denis DUHAMEL** (École des Ponts ParisTech) ED Mathématiques et STIC Benjamin JOURDAIN (École des Ponts) ParisTech) ED Ville, transports et territoires **Sylvy JAGLIN** (UPEM)

**FILIALE PONTS FORMATION CONSEIL** Directeur de l'Ingénierie Pédagogique **Laurent DOCET Directeur** Général Adjoint Développement Hélène AZOULAY Secrétaire Général Yann ESCLOZAS

Pôle ressources pédagogiques **Florence RIEU-LECERE** Pôle information scientifique et technique Frédérique BORDIGNON Pôle patrimoine Catherine MASTEAU Système d'information documentaire Johanna DESCHER Ressources électroniques et édition numérique **Romain BOISTEL** 

**Ressources humaines Arnaud ANCEL** Affaires budgétaires et financières Magali DECHANET Affaires immobilières et moyens généraux Salini RAMGOOLAM Service central achats Cédric DELEPINE Affaires juridiques Cédric DELEPINE Centre de médecine préventive Dr. Martine AUGUSTIN Infirmière **Françoise COUPPIÉ** 

**Direction** 

de la qualité et de la stratégie **Laurent PETIT** 

Direction des relations internationales et des partenariats entreprises **Marie-Christine BERT** Adj.: Hassane AKKA

Direction de la communication Emmanuelle DELFORGE Adj.: Karima CHELBI

Direction des systèmes d'information **Harry WILLIOT** 

#### Les départements d'enseignement de l'École

#### 1<sup>re</sup> année

Président : **Francois CHEVOIR** Resp. académique : Elisabeth BEYLS

Formation linguistique (FL)

Président: **Jörg ESCHENAUER** Adj.: Mariluz DI TILLIO LACRUZ et Amokrane KADDOUR

### Sciences humaines et sociales  $(SHS)$ Président:

**Gilles JEANNOT** 

#### Génie civil et construction (GCC) Président :

**Bernard VAUDEVILLE** Adj. au Président : Jean-Michel PEREIRA Resp. académique : **Aphrodite MICHALI** 

#### Génie mécanique et matériaux (GMM)

Président : **Alain EHRLACHER** Resp. académique : Frédéric TAYEB

### Ingénierie mathématique et Informatique (IMI) Président :

**Éric DUCEAU** Dir. académique : Mohammed EL RHABI

### Génie Industriel (GI) Président : **Fabrice BONNEAU** Resp. académique : Aurélie DELEMARLE

#### Ville, environnement.

transport (VET) Président : **Pierre SALLENAVE** Resp. académique : **Marie KRIER** 

### Sciences économiques,

gestion, finance (SEGF) Président : Dominique JACQUET Resp. académique : Abdelkader SLIFI

#### **École des Ponts Business School**

**Alon ROZEN** Doyen de MIB Développement

#### PARIS-EST d.school Doyenne Véronique HILLEN

### Les laboratoires de l'École

Centre d'enseignement et de recherche sur l'environnement atmosphérique (CEREA) Directeur: **Christian SEIGNEUR** 

Centre d'enseignement et de recherche en mathématiques et calcul scientifique (CERMICS) Directeur: Jean-François DELMAS

Centre international de recherches sur l'environnement et le développement (CIRED) Directeur: Franck LECOCQ

Laboratoire techniques, territoires et sociétés (LATTS) Directeur: **Olivier COUTARD** 

Laboratoire eau, environnement, systèmes urbains (LEESU) Directeur: Régis MOILLERON

Laboratoire d'informatique **Gaspard Monge (LIGM)** Directeur: **Cyril NICAUD** 

Laboratoire de météorologie dynamique (LMD) Directeur: **Vincent CASSÉ** 

Laboratoire ville, mobilité, transport (LVMT) Directeur: Pierre ZEMBRI

Paris-Jourdan sciences économiques (PjSE) Directeur: **Luc BEHAGHEL** 

Laboratoire d'hydraulique Saint-Venant Directrice: Nicole GOUTAL

**Laboratoire Navier** Directeur: **Karam SAB** 

Organigramme de la Direction de l'Enseignement

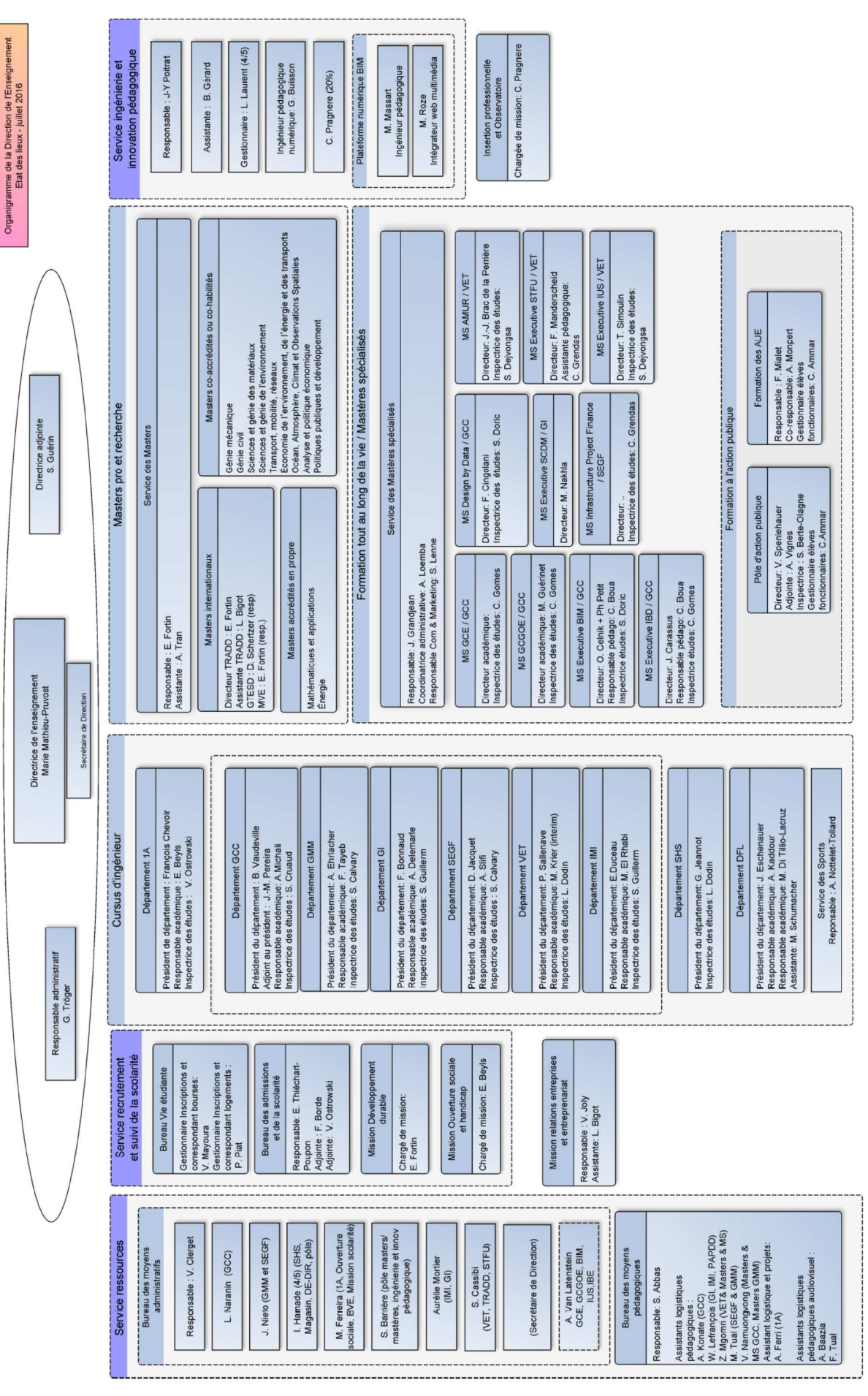

# **2 - LE CAMPUS**

## **2.1 – INFRASTRUCTURES**

## **2.1.1 - Accès à l'École**

École des Ponts ParisTech 6 et 8 avenue Blaise Pascal – Cité Descartes Champs-sur-Marne - 77455 Marne-la-Vallée cedex 2 Tél. : 01.64.15.30.00 – www.enpc.fr

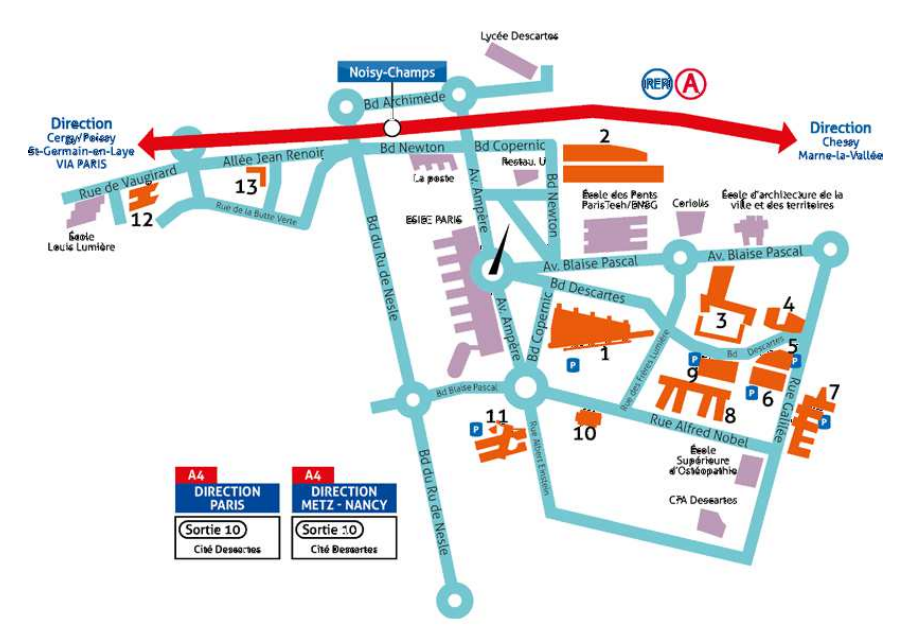

**Légende :** 1 Bâtiment Copernic ; 2 Bâtiment Bienvenüe ; 3 Future Bibliothèque Georges Perec - Maison de l'étudiant • Site Ferme de la haute Maison ; 4 Gymnase de la Haute Maison ; 5 Bâtiment François Rabelais ; 6 Bâtiment Lavoisier ; 7 Bâtiment Bois de l'Etang ; 8 Bâtiment Nobel ; 9 Bâtiment Clément Ader ; 10 Anciennement Institut Français d'Urbanisme ; 11 IUT de Marne-la-Vallée, site de Champs ; 12 Institut Francilien d'Ingénierie (IFI) ; 13 Bâtiment Albert Camus

#### **Accès par le RER A**

- Ligne A, station Noisy Champs, sortie 3 - Cité Descartes.
- L'École des Ponts ParisTech est à 30 mn du centre de Paris et à 20 mn de la gare TGV de Chessy.

#### **Accès par l'autoroute A4**

• Autoroute A4, sortie 10 - Marne-la-Vallée - Champs-sur-Marne - Cité **Descartes** 

#### **Accès par le bus**

- Bus RATP 213 : ligne Gare SNCF Chelles-Gournay / Lognes-le-village.
- Bus RATP 212 : ligne Pointe-de-Champs / Gare SNCF Émerainville.
- Bus CIF/VAS 100 : ligne Créteil l'Échat métro / Torcy RER - arrêt CROUS

#### **Horaires d'ouverture du bâtiment Carnot**

- Services administratifs ouverts de 9h à 12h et de 14h à 17h.
- Accès libre à l'École, du lundi au vendredi, de 7h30 à 20h.
- Accès avec un badge élargi à 7 jours sur 7, de 7h à 23h30.
- Parking réservé aux enseignants et personnels.

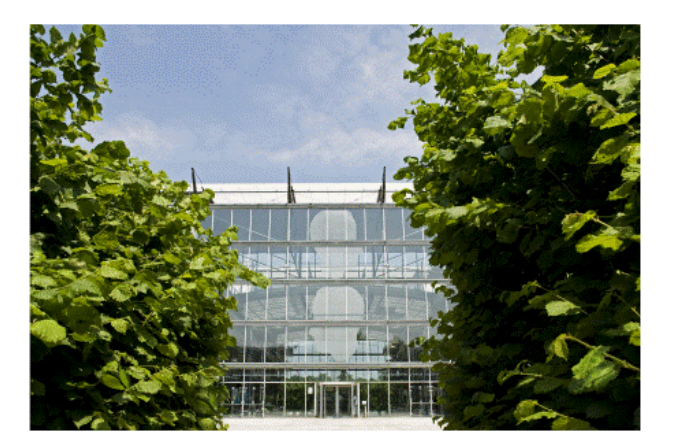

### **Horaires d'ouverture du bâtiment Coriolis**

- Accès libre à l'École, du lundi au vendredi, de 8h à 20h.
- Accès avec un badge élargi à 5 jours sur 7 (du lundi au vendredi), de 6h à 8h et de 20h à 22h.
- Fermé le week-end et les jours fériés.

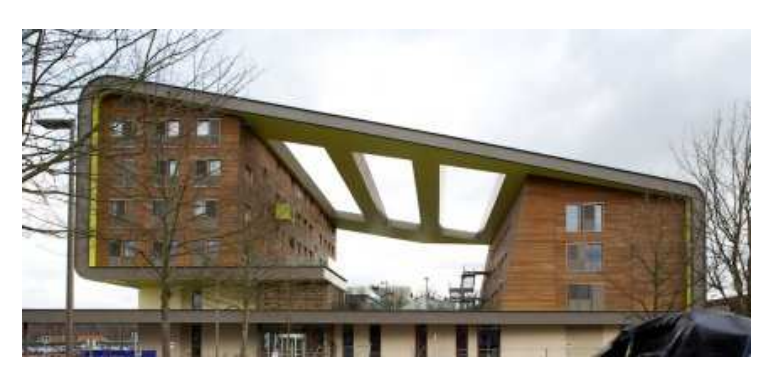

## **Plan du site**

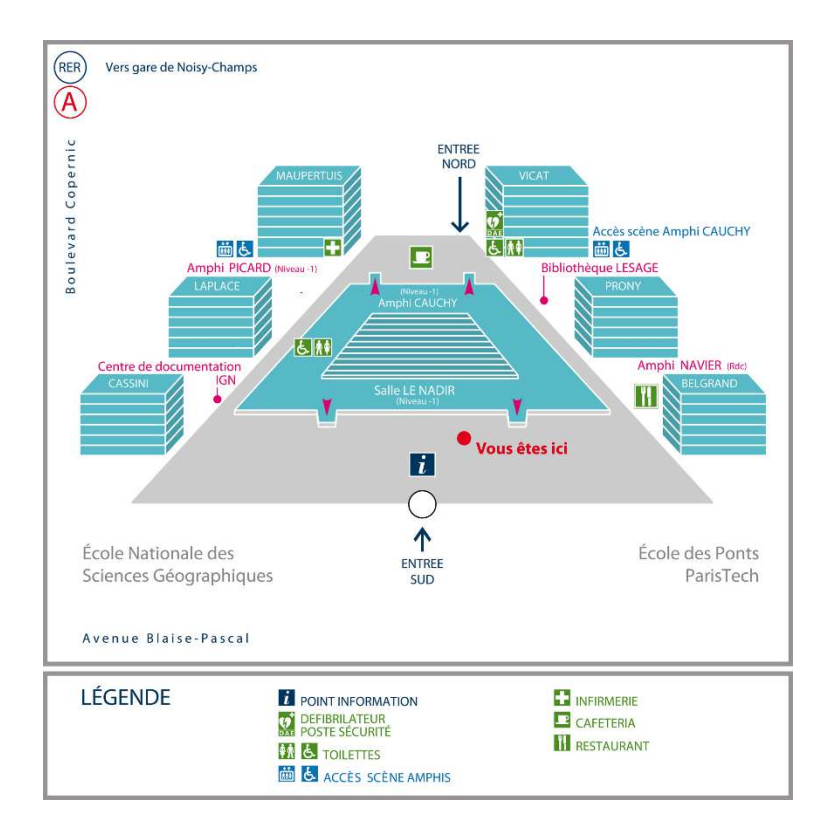

## **2.1.2 - La restauration**

Vous trouverez dans les locaux de l'École :

• une cafétéria ouverte de 8h à 18h du lundi au vendredi (horaires restreints en période de vacances scolaires).

Dans les locaux de l'IFSTTAR :

- un restaurant ouvert de 11h30 à 14h du lundi au vendredi (horaires restreints en période de vacances scolaires),
- une cafétéria ouverte de 8h à 18h du lundi au vendredi (horaires restreints en période de vacances scolaires).

Le règlement au restaurant et à la cafétéria s'effectue par badge. A la rentrée, chaque élève récupère son badge auprès de la cafétéria de l'école **avant** son premier passage.

Le compte doit être alimenté d'un montant minimum de 5 € par versement d'espèces ou chèque aux caisses.

Les règlements par carte bleue se font aux bornes de rechargement situées dans le hall de l'Ecole et de l'IFSTTAR.

Les règlements par internet à l'adresse https://www.e-chargement.com/mrs/pst.

Une subvention journalière est allouée par l'École à chaque élève.

Deux restaurants universitaires, une brasserie, des points de vente de restauration rapides sont également présents dans le périmètre de l'École.

## **2.1.3 - Le sport**

Les équipements à votre disposition à l'École (gérés par le service des sports) sont les suivants sur le site :

- Trois courts de tennis avec éclairage, ENPC,
- Un terrain de basket/volley avec éclairage, en accès libre, ENPC,
- Deux petits terrains de foot synthétiques avec éclairage, urbanfoot, ENPC,
- Un gymnase avec une salle de gymnastique sportive, de danse et de sports collectifs, (hand, volley, badminton, basket, futsal), HAUTE MAISON,
- Un terrain de football/rugby en gazon synthétique avec éclairage, BOIS DE L'ÉTANG,
- Une salle de musculation, BIENVENÜE,
- Une salle de danse, BIENVENÜE.

Mais aussi en extérieur en location :

- Piscine Robert Belvaux au Perreux sur Marne,
- Tennis couverts à l'OPENSET de Vaires sur Marne,
- Club nautique aviron au Perreux sur Marne, Société Nautique du Perreux/Marne,
- Installation sportive ESIEE : Tennis de table, escalade…

Dans le cadre de votre cursus vous devez suivre un enseignement de sport au cours des deux semestres de première et de deuxième année. Ces enseignements sont mis en œuvre par le service des sports de la Direction de l'enseignement (bureau P201, poste 39.78). Des blocs horaires sont réservés aux activités sportives, les mardis, jeudis après-midi et les lundis, mardis, mercredis et jeudis en soirée.

Vous pouvez également pratiquer le sport dans un cadre associatif, organisé par le Bureau des Sports (bureau V004, poste 33.92), sous forme de sport loisir et/ou de compétitions.

Le Bureau des Sports organise également des week-ends sportifs variés : voile, ski, biathlon, raft... mais aussi des tournois : Centrale Lyon, Suponts'heros, ParisTech etc.

## **2.1.4 – La bibliothèque Lesage**

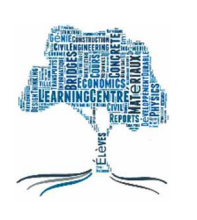

Centre de ressources pédagogiques de l'École, l**a Bibliothèque** est ouverte de 9 heures à 20 heures du lundi au vendredi. Les élèves y trouveront toutes les informations utiles pour la réussite de leur parcours de formation et pour documenter leurs projets. Lieu privilégié au sein de l'École pour étudier, la bibliothèque propose 160 places de travail, 5 espaces-projets confortables réservables pour les groupes, des boxs individuels, une dizaine de postes informatiques, des bornes wifi, un espace de reprographie.

Espace ouvert situé au cœur de l'École, la bibliothèque est un lieu convivial, librement accessible et qui offre aux élèves, sur deux niveaux, des espaces de travail individuels et collectifs, des postes informatiques pour la consultation et la recherche.

Plus de 200 000 documents sont proposés aux élèves : les supports de cours, les travaux d'élèves, des ouvrages, des revues papier et électroniques, des méthodes de langues, la presse scientifique et professionnelle nationale et internationale.

Les ressources numériques sont accessibles à distance pour les élèves de l'École. Chercheurs, doctorants et étudiants peuvent participer à des ateliers de formation sur les principales sources d'information spécialisées et sur les outils comme Zotero.

Accueil : Tél. 01.64.15.34.70

Renseignements par messagerie : bibliotheque@enpc.fr

Informations complémentaires sur le portail documentaire http://bibliotheque.enpc.fr et via le service de Tchat en ligne.

### **Contacts et adresses utiles**

Pour toute information, renseignement sur les ressources documentaires, aide dans vos recherches d'information, demande de visites/formations et réservation de la salle de travail en groupe, vous pouvez contacter vos interlocutrices privilégiées :

- Florence Rieu, responsable de la bibliothèque Lesage florence.rieu@enpc.fr
- Delphine du Pasquier, responsable des formations delphine-du-pasquier@enpc.fr.

Retrouvez la Bibliothèque sur le site web de l'École, rubrique bibliothèque http://www.enpc.fr/bibliotheque, sur notre portail documentaire http://bibliotheque.enpc.fr et sur Twitter @BibdesPonts.

## **2.1.5 - Logement**

Si vous souhaitez faire une **demande de logement**, vous devez contacter le Bureau de la Vie Étudiante par courriel (accueil-vie-etudiante@enpc.fr) qui pourra vous orienter vers l'une des résidences partenaires de l'École. Ces partenariats visent essentiellement à réserver un quota de logements aux étudiants de l'École.

Les logements sont réservés en priorité aux élèves en formation d'ingénieur et aux étudiants étrangers (Elèves en formation diplômante).

Vous pouvez bénéficier d'une aide au logement (APL) sous certaines conditions. Pour toute constitution de dossier, consultez le site de la Caisse d'Allocations Familiales : https://www.caf.fr.

Pour plus de renseignements sur les logements, contactez : Patricia Piat : Tel : 01.64.15.34.25 - patricia.piat@enpc.fr.

### **Trois résidences proches de l'École :**

- La résidence « MEUNIER », 9 bis boulevard Copernic 77420 Champs-sur-Marne, dispose de logements meublés (kitchenette, salle d'eau avec douche et toilettes, prises téléphone, télévision et Internet) : studios simples ou binômés. Locaux collectifs : un jardin, des distributeurs, un local à machine à laver. Une personne se portant caution est obligatoire.
- La résidence « PERRONET », 23-25 avenue Ampère 77420 Champs-sur-Marne, dispose de logements meublés et équipés (kitchenette, salle d'eau avec douche et toilettes, prises téléphone et télévision) : studios simples et chambres individuelles (à l'intérieur d'une unité de vie de 3 à 4 chambres).
	- Local commun avec buanderie. Une personne se portant caution est obligatoire.
- La résidence « CAMPUSEA » 6, boulevard Copernic 77420 Champs-sur-Marne, dispose de studios de 18 à 25 m<sup>2</sup> articulés autour de quatre espaces bien délimités (étude, nuit, cuisine équipée, salle d'eau, Internet haut débit). Locaux collectifs : laverie, salle de fitness, reprographie. Une personne se portant caution est obligatoire.

## **À Paris :**

• La maison des Mines et des Ponts, 270 rue Saint-Jacques - 75005 Paris (Métro : Luxembourg ou Port-Royal) dispose de chambres à deux (binômés) réservées prioritairement aux élèves de 3 e année et aux doubles diplômes.

L'École dispose également d'un partenariat avec le CROUS de Marne-la-Vallée qui peut réserver quelques chambres, à la Cité Descartes ou à proximité, à des élèves dont la situation familiale et les conditions de ressources le justifient.

## **2.2 – VIE ETUDIANTE**

## **2.2.1 - La vie associative à l'École**

Plus d'une dizaine d'associations animées par les élèves et étudiants témoignent de la richesse de la vie associative à l'École.

#### **BDA - Bureau des Arts** - bureau P228

Une association autour de la vie culturelle et artistique de l'École.

#### **BDE - Bureau des élèves** - bureau V021 - 01.64.15.33.93 - bde@enpc.org

Catalyseur de toutes les énergies, le Bureau des Élèves coordonne les actions des différents clubs de l'École des Ponts ParisTech et gère leurs relations avec l'administration et les partenaires de l'École. Le BDE organise des activités toute l'année :

- o des clubs : ciné club, voile, cuisine, théâtre, Genius, Ponts Investment Club, club de charcutologie, chocolatologie, œnologie…
- o des soirées internes
- o des voyages : Londres, Amsterdam, Prague …
- o des rencontres avec des entreprises, ...

La plaquette « alpha», réalisée par le BDE, présente la totalité des associations et clubs ouverts aux élèves.

**BDS - Bureau des sports** - bureau V004 – 01.64.15.33.92 Voir rubrique Sports

#### **Chœurs et orchestres des grandes écoles** (COGE)

Cette formation accueille des élèves musiciens (niveau DFE) issus des écoles de ParisTech mais aussi des anciens élèves et des chercheurs.

Lieu des répétitions : Télécom ParisTech, 49 rue Vergniaud, 75013 Paris – 07.86.39.59.78

## **Club Informatique (ou KI)** – bureau P401 – 01.64.15.33.82 - clubinfo@clubinfo.enpc.fr

Ce club s'occupe du réseau et de l'accès à Internet dans les résidences, et propose différents services détaillés sur le site http://clubinfo.enpc.org/.

Un amphi sera organisé à la rentrée pour présenter le club et le détail de ses activités. Pour toute question, n'hésitez pas à passer en P401 (Aile Prony – 4e étage) ou à envoyer un mail à clubinfo@clubinfo.enpc.fr

#### **DévelopPonts** - bureau P228b

Cette association regroupe les actions humanitaires de l'École des Ponts ParisTech : cours d'alphabétisation, soutien scolaire aux collégiens et lycéens de Champs-sur-Marne avec l'AFEV, actions de collecte pour les Restos du cœur et la Croix-Rouge, aide humanitaire au Burkina-Faso...

### **Forum Trium** - bureau P121 - 01.64.15.33.96

Cette association organise un forum de rencontre entre les élèves et les entreprises. Il permet à l'élève ingénieur d'approfondir sa connaissance du monde de l'entreprise et contribue ainsi à l'élaboration de son projet professionnel.

**Ponts Alliance** – Maison des Ponts - 15 rue de la Fontaine-au-Roi - 75011 Paris - 01.44.58.24.18 Association des diplômés de l'École des Ponts. L'association a comme principales missions d'aider ses membres dans la recherche et le développement de leurs activités professionnelles, d'apporter une aide aux conditions matérielles de vie des élèves et d'organiser des actions de formation professionnelle continue.

**Ponts Etudes Projets, la Junior-Entreprise de l'Ecole** - bureaux P119 et P120 - (web **pep.enpc.org**) Véritable cabinet de conseil étudiant, une Junior-Entreprise met en relation des PME, des start-ups ou des grands groupes avec des élèves souhaitant mettre en application les apprentissages théoriques qu'ils reçoivent à l'école. L'avantage est double : réaliser une étude pour PEP permet de mettre un pied dans le monde professionnel, tout en étant très bien rémunéré. Tout au long de l'année, PEP propose par ailleurs des formations et des conférences sur les thèmes de l'entrepreneuriat et de l'audit-conseil.

## **2.2.2 - Hygiène et sécurité**

L'École, comme tout établissement public, est soumis à la législation relative à l'hygiène et la sécurité figurant au Code du Travail (titre IV relatif à la sécurité et à l'hygiène du travail).

Ainsi, toutes les activités des élèves, qu'elles soient pédagogiques, récréatives ou festives, doivent respecter cette législation notamment en ce qui concerne : le bruit, la délimitation des zones d'activité et des zones de circulation, le port des protections individuelles, l'utilisation des produits chimiques et des matériaux, la protection contre le risque électrique et les risques d'incendie etc.

Toute information utile peut être obtenue au service de médecine préventive ou sur la base de données de l'Institut National de Recherche et de Sécurité (inrs.fr).

## **2.2.3 - Respect de l'image**

L'École des Ponts ParisTech est une marque à part entière. A ce titre, son nom et son logo sont déposés et protégés par le droit de la propriété.

Leur usage est donc soumis à autorisation préalable de l'administration. Il est obligatoire d'informer la Direction de l'enseignement et la Direction de la communication avant toute utilisation publique de la marque et/ou du logo.

Par ailleurs, l'École des Ponts ParisTech bénéficie d'une image d'excellence et de qualité qui contribue à sa notoriété en France et à l'étranger.

Chaque membre de la communauté des Ponts et chaque élève est porteur et responsable de cette image et doit veiller à ne pas y porter atteinte par un comportement, des paroles ou des écrits inappropriés.

## **2.2.4 - Casiers élèves**

Chaque élève dispose d'un casier nominatif servant à la diffusion des documents internes de l'École. Les polycopiés de cours ou notes d'informations sont distribués par les appariteurs dans ces casiers situés au rez-de-chaussée de l'aile Prony près de l'amphi Navier.

## **2.2.5 - Participation à des évènements culturels et sportifs**

Si vous avez pour projet une participation à un évènement culturel, sportif ou aventureux (compétition de haut niveau, évènement national, course, rallye ...), **une autorisation de participation par la direction de l'École est obligatoire**.

Une demande d'autorisation devra être formulée auprès de votre département de rattachement suffisamment **en amont** afin d'anticiper tous les éléments impactés, notamment les cours.

Il convient dans ce cadre de constituer un dossier présentant le descriptif précis de l'évènement et votre projet de participation.

Si cet évènement a lieu en dehors des vacances scolaires, **le département vous proposera un projet d'étude ou un sujet de restitution d'expérience** (selon l'évènement et sa durée), en remplacement des cours manqués, à remettre dans un délai de 2 semaines après l'évènement.

Ce projet/sujet sera soumis par le département à la direction de l'enseignement, mais ne se substitue pas à la validation classique des modules impactés par votre absence.

Sur avis de la direction de l'enseignement, la direction de l'École établira sa décision.

## **2.3 - RESSOURCES**

## **2.3.1 – Le service de médecine préventive**

#### **Soins**

Une infirmerie est à votre disposition pour dispenser les premiers soins, vous écouter, vous conseiller dans la conduite à tenir en fonction de votre état et éventuellement vous orienter vers des structures de soins adaptées. En cas d'absence du médecin et de l'infirmière, les agents du poste central de sécurité appelleront les secours d'urgence.

#### **Visite médicale**

Les visites médicales ont lieu au Centre de prévention, salle M010 de l'aile Maupertuis, aux horaires de présence du médecin. Cette visite médicale est **obligatoire** pour tous les élèves arrivants sur le site de l'ENPC, avant la fin du premier semestre. Vous devez vous inscrire sur le panneau d'affichage dans le couloir face au Centre de Prévention (M010 au rez-de-chaussée de l'aile Maupertuis) ou contacter directement l'infirmière au 01.64.15.30.20.

La visite médicale se compose d'un test d'acuité visuelle, d'une mise à jour des vaccinations, d'un examen clinique et d'un entretien personnalisé (n'oubliez pas d'emmener vos lunettes si vous en portez ainsi que votre carnet de vaccination).

**Nous attirons votre attention sur le fait que le centre de prévention n'est pas autorisé à délivrer de certificat médical d'aptitude sportive.** 

#### **Prévention**

Le Centre de médecine préventive est ouvert du lundi au vendredi, hors congés.

Le service comprend un médecin à temps partiel et une infirmière à plein-temps.

L'équipe du service est complétée par une assistante sociale et une psychologue de l'Université de Marne-la-Vallée.

#### **Les BAPU (Bureau d'Aide Psychologique Universitaire)**

Crises familiales, isolement, pression des études, difficultés financières… si le stress lié aux études est tout à fait normal, et même moteur, en revanche, le mal-être peut vite être destructeur. Les étudiants sont de plus en plus nombreux à venir consulter un psychologue dans des structures qui leur sont destinées.

Le BAPU est un centre de consultation pour les étudiants qui souhaitent une aide psychologique. Chaque BAPU est composé d'une équipe de psychologues et de psychiatres, qui sont aussi généralement psychanalystes, d'une assistante sociale et de personnel administratif.

Pour être reçu dans l'un des 6 centres de Paris, il est nécessaire d'avoir un statut étudiant et d'être affilié à un régime d'assurance-maladie. L'étudiant souhaitant consulter au BAPU **doit prendre rendez-vous directement auprès du secrétariat du BAPU concerné.**

Les premiers entretiens d'accueil permettent de préciser la demande de l'étudiant et d'orienter sa prise en charge. Les modes de réponse apportées et la durée de fréquentation de la structure sont variables, selon chaque étudiant et le type de difficultés présentées.

#### **Les adresses à Paris :**

**Bapu Grange Batelière** 13, rue Grange Batelière - 75009 Paris Tél. : 01 47 70 70 32

#### **Bapu du Centre Psycho-Pédagogique Claude Bernard**

20, rue Larrey - 75005 Paris Tél. : 01 43 37 16 16

### **Bapu Bagnolet**

131, rue de Bagnolet - 75020 Paris Tél. : 01 40 09 05 09

**Bapu Ribera** 50, rue de Ribera - 75016 Paris Tél. : 01 45 20 14 40

**Bapu Pascal** 30, rue Pascal - 75005 Paris Tél. : 01 43 31 31 32

**Bapu Luxembourg** 44, rue Henri Barbusse - 75005 Paris Tél. : 01 43 29 65 72

## **2.3.2 - Locaux mis à la disposition des élèves**

Un espace d'étude et de projet « La Grande Ruche », situé au rez-de-chaussée du bâtiment Carnot, est mis à votre disposition, pour travailler individuellement ou en groupe de 8h jusqu'à 23h.

En fonction des disponibilités, les salles de cours et amphis peuvent être réservés sur demande motivée adressée au moins une semaine à l'avance à de-reservation-salles@enpc.fr. Locaux, mobiliers et matériel sont alors confiés aux élèves qui en disposent librement. Toutefois, aucune modification des locaux et aucune transformation des matériels ne pourront être exécutées sans autorisation préalable du Secrétaire Général de l'École.

En particulier, les tables et les chaises des salles de cours doivent impérativement être remises après utilisation de la salle dans leur disposition d'origine, et la salle débarrassée de tout matériel apporté par les élèves et de tout déchet.

Pour consulter l'occupation des salles : http://gestion-salles.enpc.fr/

## **2.3.3 - Informatique**

Des salles informatiques en libre accès de 7h à 1h30 (badge obligatoire de 19h30 à 1h30) existent dans les bâtiments Prony aux 3e et 4e étages et Vicat au 3e étage. Un compte informatique pour l'utilisation des salles de cours, un identifiant d'authentification centralisée et une adresse courriel élève vous sont attribués pendant toute votre scolarité.

Les informations académiques et administratives sont communiquées sur votre boite courriel élève que vous devez consulter régulièrement. La consultation des courriels peut se faire sur internet à l'adresse https://messagerie.enpc.fr.

Un quota de stockage disque vous est attribué ; celui-ci prend en compte aussi bien vos fichiers sous Windows que Linux. Pensez à effacer les fichiers inutiles et à compresser ceux qui sont peu utiles. La gestion de votre identifiant d'authentification centralisée peut se faire sur internet à l'adresse https://annuaire.enpc.fr/. La gestion de votre compte informatique (suivi des quotas, changement de mot de passe) peut se faire uniquement en interne à l'adresse https://eleves.enpc.fr.20000/

Vous avez accès au wifi Eduroam de l'École en utilisant pour identifiant votre login d'authentification centralisée prenom.nom@enpc.fr dans les bâtiments Carnot, Coriolis et Bienvenüe. Ce réseau Wifi est également disponible avec ces mêmes identifiants dans de nombreux établissements de l'éducation supérieure et de la recherche.

Notez bien que votre compte et votre adresse courriel ne sont pas éternels. À votre départ de l'École, ceux-ci seront supprimés après votre diplomation.

Toute demande à la DSI doit être adressée via le portail d'assistance informatique accessible depuis internet à l'adresse https://assistance.enpc.fr/.

Le club info (KI) tenu en P401 par des élèves propose un dépannage informatique en cas de besoin. Contact : clubinfo@clubinfo.enpc.fr - http://clubinfo.enpc.org/.

## **2.3.4 - Les ressources pédagogiques en ligne**

Vous trouverez sur https://educnet.enpc.fr les sites pédagogiques reliés à la plupart de vos cours. Selon le choix de l'enseignant, le site est accessible à tous ou aux seuls utilisateurs authentifiés. Vous vous connectez à educnet avec l'identifiant prenom.nom@enpc.fr (et non : prenom.nomseleves.enpc.fr) et le mot de passe de votre messagerie aux Ponts. Un mot de passe spécifique au cours est parfois demandé.

Les ressources peuvent aussi se trouver sur d'autres sites internet (site personnel de l'enseignant ou site d'un laboratoire par exemple). Pour connaitre l'adresse du site pédagogique du cours, consultez le catalogue en ligne des enseignements : http://gede.enpc.fr.

Signalez toute erreur ou omission à jean-yves.poitrat@enpc.fr.

## **2.3.5 - Service de reprographie**

Vous avez la possibilité de faire reproduire vos rapports de stage en demandant à votre inspectrice des études un bon de reprographie. Un délai de 10 jours minimum est nécessaire.

Par ailleurs, au 4e étage de l'aile Prony, la salle libre service P429 permet l'accès à un scanner et un traceur (pour le traceur, s'adresser à l'équipe Assistance de la DSI).

Les postes des salles informatiques sont reliés à un copieur multifonction situé dans le couloir, devant le bureau P422 (le papier est fourni).

## **2.3.6 - Focus Métiers**

Focus métiers est un partenariat entreprise géré par l'École et le BDE. Les entreprises partenaires font intervenir des opérationnels et des anciens élèves de l'École pour présenter leurs activités et métiers à tous les élèves intéressés ou désireux de mieux connaitre le monde professionnel. Ces rencontres prennent la forme :

- d'amphis de présentation suivis d'un temps d'échanges,
- de rencontres ciblées sur un thème ou un type d'activité, qui présentent un aspect concret de l'entreprise aux élèves. La journée du **21 février 2017** (balisée Focus métiers dans l'emploi du temps) est réservée à ces rencontres.
- d'un forum annuel, prévu le **16 janvier 2017** (en 1ère année les étudiants ne seront disponibles que le midi)**,** placé sous l'angle de l'insertion professionnelle. Il réunit des entreprises partenaires qui animent des ateliers de simulations d'entretiens, de relecture de CV, d'études de cas… Les élèves à la recherche d'un stage ou d'un emploi s'y informent sur les opportunités offertes par ces entreprises, y déposent des CV et s'entrainent aux entretiens d'embauche.

Les actions du partenariat Focus Métiers s'adressent à tous les élèves. Les emplois du temps aménagés vous permettent de rencontrer ces entreprises les :

- mardis de 18h15 à 20h15
- mercredis de 11h30 à 13h30
- vendredis de 11h15 à 13h

Ces rencontres sont une importante source d'informations pour découvrir ou mieux connaitre un secteur d'activité avant de faire votre choix de département, de comprendre l'environnement d'un métier ou le fonctionnement d'une entreprise avant de choisir un stage ou un premier emploi. C'est également le moyen de nouer des contacts et d'amorcer ou de développer votre réseau professionnel.

En 2015-16, les entreprises partenaires Focus Métiers sont : Accenture, Artelia, ATKearney, BNP Paribas, Boston Consulting Group, Bouygues Construction, Cap Gemini Consulting, DCNS, EDF, Eiffage, ENGIE (ex GDF Suez), Ingerop, McKinsey&Company, Oliver Wyman, Sncf, Société Générale, Stif, Systra, Theodo, Unibail-Rodamco, Vinci.

## **2.3.7 – Career Center**

Le Career Center des Ponts (enpc.jobteaser.com) est une plateforme en ligne qui met à votre disposition des ressources indispensables à votre insertion professionnelle. Vous y trouvez des offres de stage, des vidéos métiers, des informations sur plus de 200 entreprises, des événements entreprises, des conseils pour préparer vos candidatures et vos entretiens de recrutement…

La rubrique «Espace Ecoles » rassemble toutes les informations pratiques et administratives relatives aux différents stages qui jalonnent votre formation (comment éditer la convention, couverture des stages à l'étranger…). Vous y trouverez également les stages réalisés par vos camarades des années précédentes, un des meilleurs moyens de trouver votre futur stage !

## **2.3.8 - Le Programme d'Orientation Professionnelle (POP)**

En appui du travail d'accompagnement des départements d'enseignement, le département Sciences Humaines et Sociales propose le Programme d'Orientation Professionnelle (POP). Son objectif est de vous permettre d'acquérir des outils pour vous aider à définir votre projet professionnel, à décrocher le stage ou le premier emploi souhaité. La participation à une activité nécessite une inscription préalable sur :

#### **www.enpc.fr/inscriptions-pop**

où vous trouverez la présentation détaillée de chaque thème, les dates des séances ainsi que le nombre de places disponibles.

Vous gérez votre inscription de façon autonome et pouvez modifier votre choix selon les modalités indiquées. Toute absence non justifiée pour cause de force majeure entraîne l'impossibilité de participer à d'autres activités du POP.

Le POP peut être suivi à la carte ou en tant que module optionnel d'enseignement mentionné sur votre relevé de notes pour les élèves en  $2^e$  année qui suivent au moins 12 heures d'activités.

## **2.3.9 - Délivrance de documents administratifs et de diplômes**

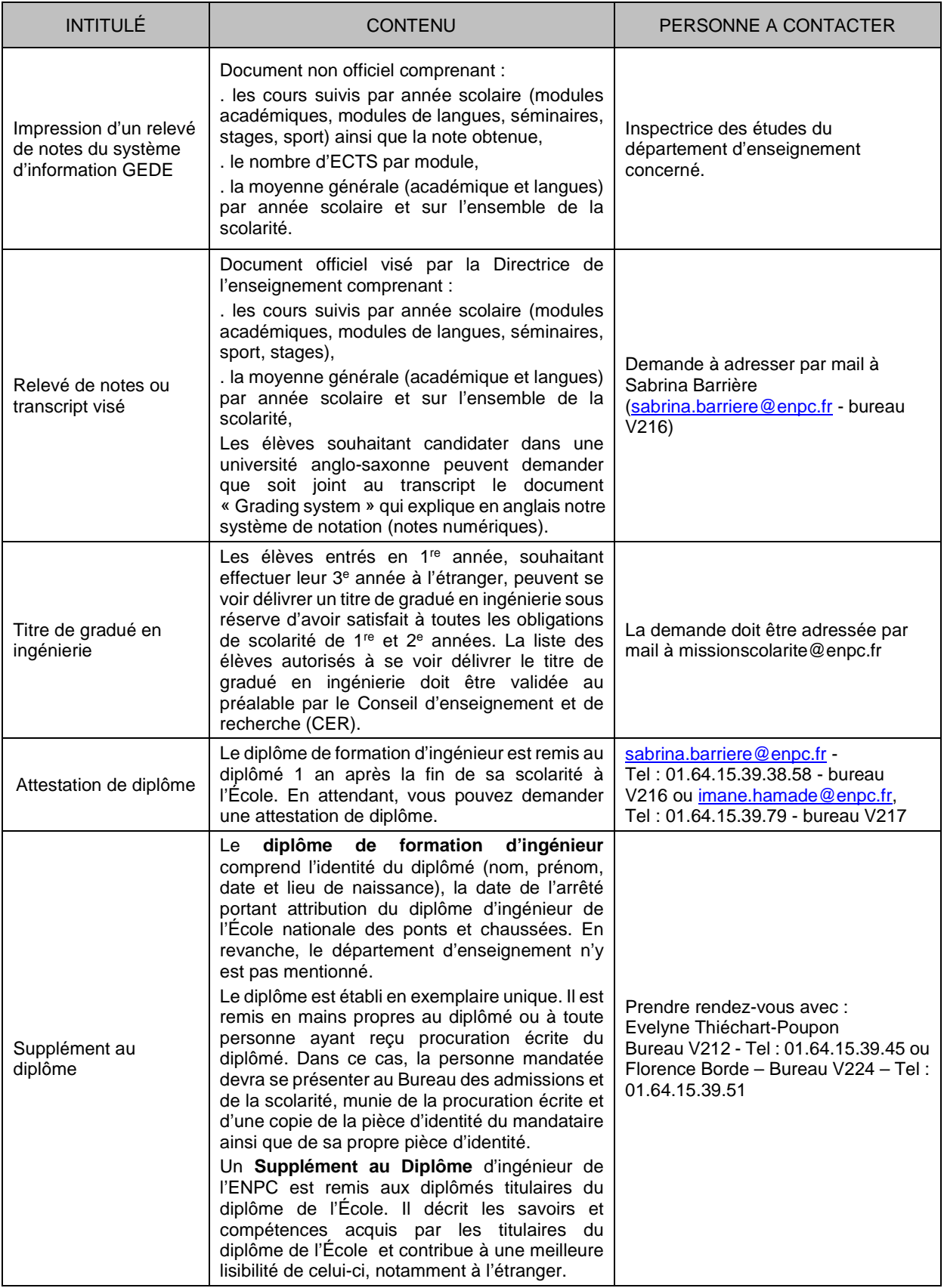

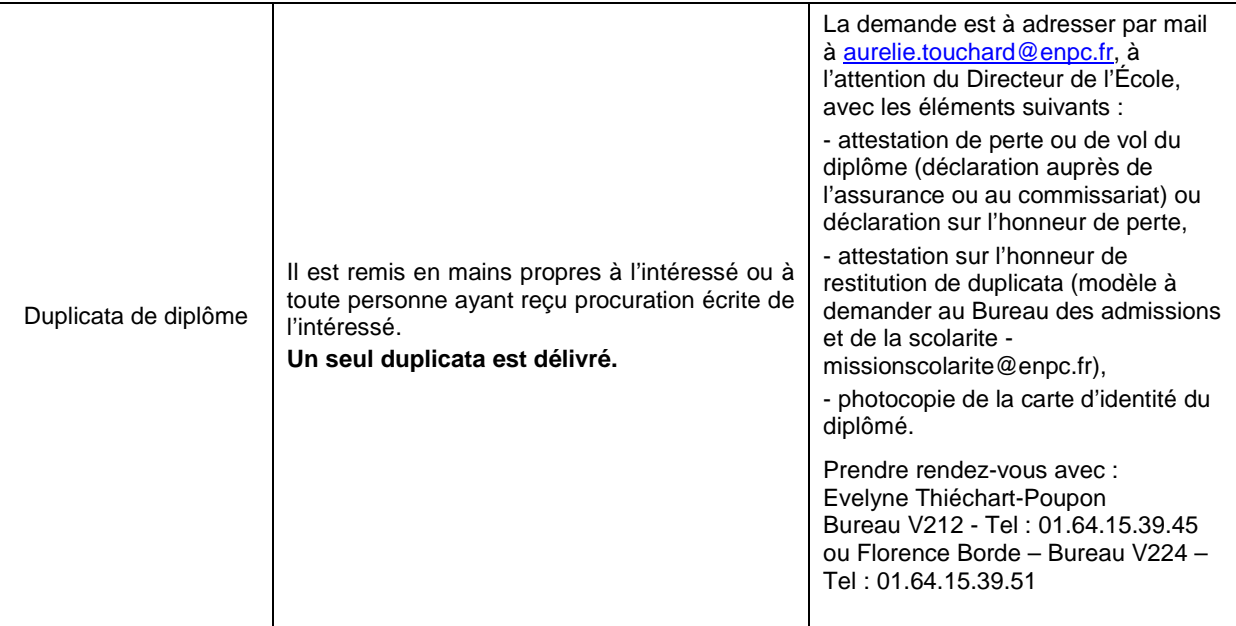

# **3 - VOTRE INSCRIPTION**

L'inscription ou la réinscription administrative est obligatoire. Pour suivre les cours à l'École, obtenir la carte d'étudiant, avoir accès à des services (dont la cantine de l'École, un compte informatique, ou l'établissement d'un certificat de scolarité) et présenter des demandes auprès de l'administration de l'École (demande d'accès aux logements des résidences partenaires, demande de bourse), vous devez impérativement être à jour de votre inscription administrative.

Votre inscription administrative à l'École des Ponts ParisTech ne sera définitive et complète qu'après avoir satisfait aux obligations suivantes :

#### - **remplir un dossier d'inscription (papier ou électronique)**

Pour une inscription ou une ré-inscription, vous devez remplir, selon votre catégorie, un dossier électronique ou un dossier papier. Dans les deux cas, vous recevrez des indications par courriel ou par courrier. Dans le cas contraire, au 20 août, vous devez contacter le service admissions (admissions-de@enpc.fr) pour une première inscription ou l'inspectrice des études de votre département pour une ré-inscription.

#### **A REGLER AUPRES DE L'AGENCE COMPTABLE : Aile Belgrand – 4<sup>e</sup> étage – Bureau 422Bis**

- **Vos droits d'inscription ou de scolarité** ou fournir un document contractuel écrit par lequel une tierce personne morale s'engage à prendre en charge les dits frais. Les dates limites de paiement qui vous sont communiquées doivent être scrupuleusement respectées.
- **Vos cotisations de sécurité sociale étudiante** ou justifier d'une couverture de sécurité sociale obtenue par le biais d'un autre organisme que l'École.

Les étudiants de moins de 28 ans doivent être affiliés à la sécurité sociale étudiante et peuvent choisir entre deux caisses : LMDE (lmde.com) ou SMEREP (smerep.fr).

Pour les plus de 28 ans, différentes couvertures peuvent vous être proposées par le Bureau de la Vie Étudiante (BVE).

Sont cependant dispensés du paiement de cotisation à la sécurité sociale :

- les élèves de moins de 20 ans : affiliation à la sécurité sociale étudiante obligatoire et gratuite,
- les élèves ayant-droits (enfant de personnel RATP, SNCF... ou conjoint d'une personne y étant salariée),
- les étudiants de l'Union Européenne : ils doivent se procurer dans leur pays d'origine la carte européenne d'assurance maladie,
- les ingénieurs élèves : ils relèvent du régime fonctionnaire et sont rattachés à la S.L.I. de Melun.

Par ailleurs, la mutuelle (ou complémentaire santé), facultative, complète le régime de sécurité sociale qui ne rembourse pas tous les frais de santé.

Pour toutes précisions, contactez le BVE - 01.64.15.35.10 ou 01.64.15.34.25 ou consultez le site http://www.enpc.fr/securite-sociale-et-mutuelle.

### **A DEPOSER AU BVE : Aile Vicat – 2<sup>e</sup> Etage – Bureau V226**

- □ Votre justificatif d'assurance en responsabilité civile pour l'année scolaire 2016-2017
- □ Votre justificatif de paiement des droits d'inscription remis par l'Agence comptable. Toutefois, si vous avez opté pour le paiement en ligne, votre virement sera enregistré dans les 2 à 3 jours suivants (pas de justificatif à remettre)
- □ Votre justificatif pour l'affiliation à la sécurité sociale remis par l'agence comptable, sauf si vous avez également payé en ligne (ou un justificatif d'affiliation obtenu par le biais d'un autre organisme que l'École).

Tous les élèves ingénieurs peuvent présenter une **demande de bourse** sur critères sociaux auprès du BVE **avant le 19 septembre 2016**. Les critères d'éligibilité et les modalités d'application de cette bourse sont fixés par le Conseil d'administration. Tous les renseignements se trouvent sur le site : http://www.enpc.fr/bourses-sur-criteres-sociaux.

- Pour les élèves étrangers, le **titre de séjour** est un document officiel qui permet d'être en situation régulière sur le territoire européen. Depuis le 1<sup>er</sup> janvier 2009, les primo-demandeurs doivent solliciter un visa long séjour étudiant. Le BVE est le correspondant exclusif de la préfecture de Seine et Marne.

Plus de renseignements sur : http://www.enpc.fr/visa-long-sejour-et-titre-de-sejour.

#### **Pour toutes précisions, contactez le Bureau de la Vie Etudiante Par mail :** accueil-vie-etudiante@enpc.fr **ou par téléphone au 01.64.15.35.10 ou 01.64.15.34.25.**

**Toutes ces obligations doivent être accomplies au plus tard le 15 septembre 2016.** 

# **4 – LA FORMATION EN PREMIERE ANNEE**

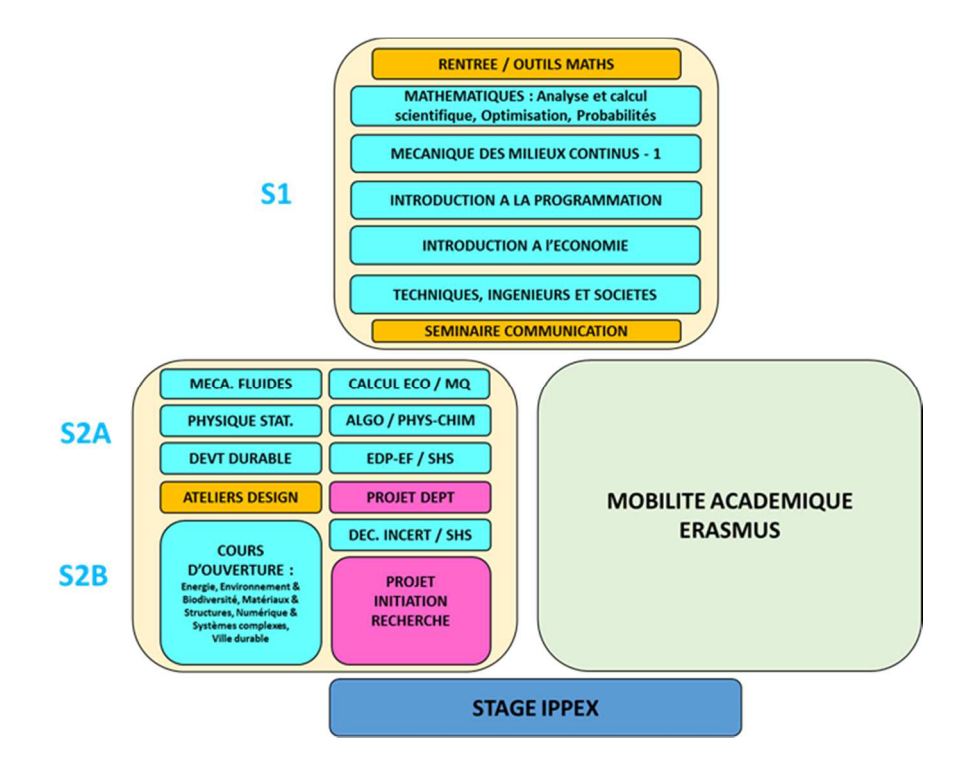

## **4.1 – PRÉSENTATION GÉNÉRALE**

La première année de la formation d'ingénieur est structurée en deux semestres. Le premier semestre (S1) se déroule entre septembre et janvier. Le second semestre (S2) se déroule entre février et mai, et se poursuit par le stage IPPEX au mois de juin (§4.5). Il est aussi proposé de partir en mobilité académique dans un établissement européen (§4.6).

En plus des enseignements décrits dans la suite, vous suivez tout au long de l'année des enseignements de langues (§4.3) et pratiquez une activité sportive (§4.4). Vous bénéficiez d'ateliers d'orientation professionnelle (§2.3.8) et de rencontres focus métier avec les entreprises (§2.3.6). Vous assistez aux cafés des sciences (5 conférences programmées au fil de l'année), et êtes invités à un cycle de conférences et de visites Midis de l'innovation et de l'entrepreneuriat.

## **Deux semaines introductives**

Le premier semestre commence le 30 août par deux semaines de rentrée qui s'achèvent le vendredi 9 septembre. Les deux premiers jours sont consacrés à l'accueil de la promotion, aux formalités administratives d'inscription, à diverses présentations, notamment les activités sportives et les enseignements de langue, et à deux lecons inaugurales. La semaine se poursuit par le week-end d'intégration (du jeudi 1er au dimanche 4 septembre). La seconde semaine commence le lundi 5 septembre par quelques présentations et notamment une présentation des enseignements scientifiques au cours de la matinée. L'après-midi du lundi 5 septembre et les quatre journées suivantes (mardi au vendredi) sont dédiées à une mise à niveau sur quelques Outils mathématiques pour l'ingénieur (code OMPI dans l'emploi du temps) essentiels dans la suite de votre scolarité (calcul intégral, différentiel et tensoriel) ; les matinées sont consacrées à des cours et petites classes, et les après-midi à du travail personnel en petits groupes, partiellement encadré.

### **Premier semestre**

Le premier semestre est dédié, entre la mi-septembre et début janvier, aux apprentissages fondamentaux dans les disciplines maîtresses de l'Ecole.

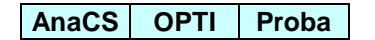

L'enseignement de mathématiques est organisé en trois modules : Analyse et calcul scientifique, Optimisation, Probabilités (AnaCS, OPTI et Proba), et se déroule les lundis et mardis matin.

### **MMC I**

L'enseignement de Mécanique des Milieux Continus est constitué d'une première partie au premier semestre dédiée aux fondements, aux milieux curvilignes et aux solides tridimensionnels (MMC1), qui se déroule les lundis après-midi et vendredis matin.

### **PROG Eco SHS**

L'enseignement d'informatique est une *Introduction à la programmation* (PROG), le mercredi matin. L'enseignement d'Introduction à l'économie (ECO) a lieu le jeudi matin. L'enseignement en sciences humaines et sociales a pour thème Techniques, ingénieurs et sociétés (SHS) le vendredi après-midi.

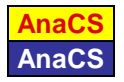

Début janvier, il vous est proposé des séances de révision dédiées à chaque module (en rouge sur fond jaune) avant les examens de fin de module (en blanc sur fond bleu).

#### **Comm.** S2

Le semestre se termine par un Séminaire de communication (Comm) pendant la dernière semaine du mois de janvier. Quatre créneaux en novembre-décembre sont dédiés à la présentation des cours et projets du second semestre (S2), sur la base desquelles vous exprimerez des choix (cours d'approfondissement) et des préférences (cours d'ouverture et projets) permettant de vous affecter.

### **Second semestre**

Le second semestre est organisé en deux parties (S2A et S2B). Tous les modules se déroulent sur 6 séances suivies d'une séance d'examen.

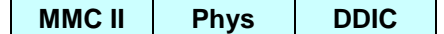

La première période S2A (février-mars) est dédiée sur trois créneaux (mardis et jeudis matin, vendredis après-midi) à trois enseignements de tronc commun : Mécanique des Milieux Continus - deuxième partie, consacrée aux fluides (MMC II), Physique statistique (Phys), et Développement Durable : Introduction à la complexité (DDIC).

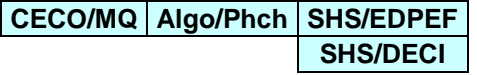

Le second semestre marque le démarrage de l'électivité de certains enseignements.

Sur quatre créneaux (lundi matin, mercredi matin et vendredi matin), vous aurez à choisir entre un cours d'Introduction au calcul économique (CECO) et un cours de mécanique quantique (MQ), entre un cours de Physico-chimie des états de la matière (Phch) et un cours d'Algorithmique et structures de données (Algo) et enfin entre des enseignements d'approfondissement en mathématiques (Equations aux dérivées partielles et éléments finis - EDPEF, Décision dans l'incertain - DECI), et des cours de sciences humaines et sociales (Techniques et démocratie, Philosophie politique, Initiation à la socioanthropologie, Littérature/discours/société - SHS). Ces choix seront réalisés à la mi-décembre sur la base des présentations de novembre-décembre.

#### **PROJ**

Dans la première partie du second semestre, vous participerez par groupes de 5 à 10 élèves à des projets, construits par les départements de spécialité, qui se dérouleront sur 6 lundis après-midi. Une séance sur la méthodologie de projet aura lieu fin janvier. Ce projet de département (PROJ) d'environ 25 heures s'achèvera par une soutenance.

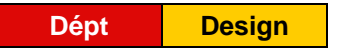

La présentation des départements de spécialité (Dépt) se déroule en deux temps (amphi entre le 14 et le 16 février, petits groupes les 11 et 12 avril), suite à quoi et il vous sera demandé d'exprimer votre choix fin avril/début mai.

La semaine du 27 mars est consacrée aux Ateliers Design (DESIGN), durant lesquels il vous sera demandé de concevoir et de réaliser une structure, au sein d'une équipe de projet associant ingénieurs, architectes et designers.

### **COV A COV B COV C COV D**

### **RECH**

La seconde période du second semestre S2B (avril-mai) est dédiée à des cours d'ouverture vers de nouveaux champs disciplinaires (COV), susceptibles de vous aider dans votre choix de département de spécialité.

Elle est aussi dédiée à un projet d'initiation à la recherche (RECH) mené par groupe de 4 à 6 élèves dans un des laboratoires de l'Ecole, et lié à l'un des cours d'ouverture. Sont proposés dans ce cadre des séances sur la méthodologie de la recherche (travail bibliographique, écriture d'un article, construction d'un plan d'expérience…).

Les cours d'ouverture se déroulent sur quatre demi-modules de 6 séances, éventuellement complétées d'une séance d'examen/soutenance d'exposés sur les créneaux suivants : lundi matin, mardi matin, mercredi matin et vendredi après-midi. Le projet se déroule sur environ 50 heures (15 demi-journées) et donne lieu à un rapport écrit, dans l'esprit d'un article scientifique, et à une soutenance.

Vous mènerez chacun un projet, suivrez le cours associé, et trois autres cours (parmi les cours proposés dans chaque créneau horaire). Vous exprimerez vos préférences à la mi-décembre après les présentations organisées en novembre-décembre. L'affectation sera organisée de façon à optimiser vos choix tout en assurant une participation équilibrée à chacun des cours (environ 20 élèves par cours).

## **Travail personnel**

La durée hebdomadaire moyenne dédiée aux enseignements en face à face avec un enseignant est de 18 heures (auxquelles s'ajoutent les activités sportives). Votre temps de travail personnel devrait être de l'ordre d'une heure par heure d'enseignement en face à face, soit 30 heures pour un module de 12 séances, ou 15 heures pour un demi-module de 6 séances.

## **TPA**

Vous disposez de créneaux de travail personnel accompagné dédiés à des discussions directes avec l'équipe enseignante (« heures de bureau »), ou à des activités pédagogiques encadrées en petits groupes (questions sur le cours, exercices, finalisation d'un TP amorcé en cours, révision avant un examen).

## **4.2 – MODULES SCIENTIFIQUES ET TECHNIQUES**

## **4.2.1 – Enseignements de tronc commun**

## Analyse et calcul scientifique

Responsable : Gabriel Stoltz

Ce cours est une introduction à deux méthodes numériques fondamentales (la discrétisation par différences finies des équations différentielles ordinaires et la méthode des éléments finis pour résoudre des problèmes elliptiques stationnaires), en adoptant une approche "verticale", qui part des concepts théoriques fondamentaux (espaces de Banach, Hilbert, Lebesgue et Sobolev, théorie des distributions), passe par leurs applications (théorèmes de point-fixe, formulations variationnelles), et conclut par une mise en oeuvre pratique via des codes informatiques.

## Développement durable : Introduction à la complexité

Responsable : Emeric Fortin

Quelle que soit sa sensibilité aux problématiques de ressources ou le domaine dans lequel il exerce, l'ingénieur du XXI° siècle a vocation à être acteur d'un développement durable, en ce sens qu'il aura en charge des problèmes complexes et pluri-dimensionnels dans un monde caractérisé par une incertitude croissance. Ce cours a pour objet de présenter en quoi cela modifie le cadre d'exercice et les pratiques de l'ingénieur. En particulier, la nécessité de l'appréhension de la complexité comme celle de modifier son rapport au futur seront illustrées et les outils associés seront proposés.

## Introduction à la programmation

#### Responsable : Pascal Monasse

L'objectif de ce cours est de donner une formation de base de programmation dans un langage informatique moderne compilé et performant, le C++. L'approche met l'accent sur la pratique, avec des travaux pratiques graphiques à visée ludique, et l'utilisation des outils de l'environnement de développement est encouragé. À la fin du cours, les élèves doivent être capables de programmer une application complète d'une certaine complexité.

## Introduction à l'économie

Responsable : Xavier Timbeau

L'économie est au cœur de nos sociétés, pour en comprendre les évolutions ou pour alimenter notre conception de la justice. De plus, on attend des analyses économiques les solutions aux grandes questions de notre temps : Faut-il plus ou moins de marché ; avec quelles institutions ? Pourquoi y-a-til des inégalités ? Peut-on croître indéfiniment ? Le cours introduit à la méthode de l'économie. Il s'agira de convaincre qu'elle est une méthode scientifique mais aussi d'en définir les limites. Les élèves assimileront quelques instruments de base (dont le calcul de la rentabilité d'un investissement, la notion d'équilibre général), s'ouvriront aux principes de la modélisation et étudieront les grands faits historiques modernes.

## Mécanique des milieux continus

#### Responsable : Luc Dormieux

L'enseignement de Mécanique de première année présente et met en œuvre les concepts physiques et les outils mathématiques propres à la description des systèmes mécaniques déformables : efforts intérieurs, transformation géométrique, loi de comportement.

Dans la première partie (MMC 1 - premier semestre), les méthodes de résolution analytiques pour les solides déformables (exactes et variationnelles) et numériques (méthode des éléments finis) sont exposées et pratiquées dans le cadre de l'élasticité linéaire. Les problématiques de la rupture et de la fissuration sont également abordées.

La deuxième partie (MMC 2 - second semestre) est consacrée à la mécanique des fluides. Elle traite principalement les écoulements potentiels et propose une introduction à la théorie de la couche limite. Une place importante est accordée à l'étude de l'interaction des écoulements de fluides avec des obstacles profilés, dans le cadre des techniques de transformation conforme.

## **Optimisation**

#### Responsable : Frédéric Meunier

L'optimisation est une discipline mathématique importante pour l'ingénieur généraliste du 21ème siècle avec de nombreuses applications dans l'industrie et dans d'autres domaines de la science. Ce cours constitue une introduction à l'optimisation continue en dimension finie et permet aux élèves d'en découvrir les outils fondamentaux, comme les conditions de Kuhn et Tucker et l'algorithme du simplexe. Il met également en avant la variété de ses applications et sensibilise les élèves aux enjeux de la modélisation des problèmes de décision.

## Physique statistique

#### Responsable : François Chevoir

La physique statistique a pour objet de comprendre l'origine microscopique du comportement macroscopique des systèmes constitués d'un grand nombre de particules. Les notions d'entropie et de statistique de Boltzmann sont introduites pour des assemblées de particules sans interaction à l'équilibre, ce qui permet de retrouver les comportements thermodynamiques de systèmes physiques simples (gaz parfait, polymère…). On discute ensuite l'effet des interactions entre particules (transition de phase, champ moyen), puis la dynamique de systèmes hors équilibre (marche aléatoire, diffusion).

## Probabilités

#### Responsable : Aurélien Alfonsi

L'objectif du cours est de donner les connaissances essentielles en probabilités pour un ingénieur. Il présente les notions fondamentales des probabilités, les lois usuelles à valeurs réelles et donne les outils pour caractériser et calculer des lois. Il introduit les différentes notions de convergence pour bien comprendre les énoncés des deux théorèmes fondamentaux que sont la loi forte des grands nombres et le théorème de la limite centrale. L'intérêt de ces résultats est illustré en présentant la méthode numérique de Monte-Carlo.

## Techniques, Ingénieurs et Sociétés

Responsable : Antoine Picon

Ce demi-module du premier semestre entend contribuer à l'initiation des élèves aux problématiques des sciences sociales par l'intermédiaire d'une série de séances consacrées à quelques grands thèmes de l'évolution conjointe des techniques et de la société. Sont notamment abordées les notions de système et de révolution technique, l'histoire de la figure de l'ingénieur, la question du travail et de son organisation, les relations entre villes et techniques, techniques et utopie. L'accent est mis sur l'acquisition d'un certain nombre de concepts et de notions de base.

## **4.2.2 – Enseignements électifs**

## Algorithmique et structures de données

#### Responsable : Pascal Monasse

Les notions de base de l'algorithmique sont abordées, avec une brève introduction à la complexité. Le choix de la structure de données adaptée à un problème particulier est crucial et les structures classiques sont comparées (liste, vecteur, file, pile, tas). Le tout est illustré par des travaux pratiques d'application en traitement des images.

## Cours d'ouverture

Les cours d'ouverture (voir en page 34 le tableau des propositions en 2015-2016) sont donnés par des chercheurs de l'Ecole (Centre d'Enseignement et de Recherche en Mathématiques et Calcul Scientifique - Centre International de Recherche sur l'Environnement et le Développement - Laboratoire Eau, Environnement et Systèmes Urbains - Laboratoire d'Hydrodynamique Saint-Venant - Laboratoire d'Informatique Gaspard Monde - Laboratoire Navier - Laboratoire Techniques, Territoires et Sociétés - Laboratoire Ville, Mobilité, Transport –), ainsi que de l'Institut français des sciences et technologies des transports, de l'aménagement et des réseaux et du Conservatoire national des arts et métiers. Ils ont été construits autour des cinq thématiques suivantes : Energie, Environnement & Biodiversité, Matériaux & Structures, Numérique & Systèmes complexes, Ville Durable.

## Décision dans l'incertain

#### Responsable : Bernard Lapeyre

Ce cours présente des situations où le recours à la modélisation aléatoire est indispensable (gestion de stock, contrôle du risque, évaluation de projets, finance,...). On y décrit des outils mathématiques (chaînes de Markov, temps d'arrêt, contrôle optimal, ...) permettant de modéliser ces situations. L'accent est mis sur l'obtention de méthodes effectivement programmables (via le "principe de programmation dynamique") et les séances sont systématiquement illustrées par des travaux pratiques informatiques.

## Equations aux dérivées partielles et éléments finis

#### Responsable : Frédéric Legoll

De très nombreux phénomènes en sciences de l'ingénieur sont modélisés par des équations aux dérivées partielles (EDP). L'objectif de ce cours est de donner aux futurs ingénieurs les outils nécessaires pour l'analyse mathématique de ces problèmes, et pour la compréhension fine de méthodes d'approximation (comme la méthode des éléments finis). Ce cours s'appuie sur les notions vues au premier semestre et les étend pour traiter des EDP en dimension d'espace quelconque, ce qui permet par exemple d'étudier les problèmes de Stokes et d'élasticité. Des problèmes non-linéaires sont aussi abordés.

## Introduction au calcul économique

Responsable : Laurent Lamy

Le cours est une introduction au calcul économique qui se démarque du calcul financier en prenant en compte le bien-être social. L'accent est mis sur l'actualisation des coûts et bénéfices futurs sur de longs horizons temporels, et ceci sachant que le futur comporte de nombreuses sources d'incertitude. En se démarquant du calcul financier, le cours permet de s'ouvrir à des questionnements économiques et de se familiariser avec des outils de base pour la valorisation d'actifs financiers. Le cas du changement climatique illustre l'analyse.

## Mécanique quantique

Responsable : Alain Maruani

La limitation du pouvoir prédictif de la science est une découverte majeure et troublante de la modernité. Place est faite à un hasard maîtrisé, que ce dernier relève de la structure d'un modèle déterministe ou de la mécanique quantique. Des progrès dans plusieurs domaines s'appuient fondamentalement sur la mécanique quantique, qui associe une efficacité impressionnante à des problèmes épistémologiques délicats. L'interaction lumière matière et la structure électronique des matériaux sont en ligne de mire de ce cours ; le photovoltaïque, ancré à des préoccupations vives de la société, illustre ces deux buts.

## Physico-chimie des états de la matière

Responsable : Philippe Coussot

Ce cours présente les concepts et notions de base concernant les interactions entre les éléments constitutifs de la matière à l'origine du comportement mécanique des matériaux. Il aborde de façon générale les différents états de la matière, pur (solide, liquide, gaz), ou complexe (milieux hétérogènes, pâtes), et les interactions avec des surfaces, puis se concentre sur les solutions, les colloïdes et les polymères.

## Sciences humaines et sociales

Responsable : Gilles Jeannot

L'offre de cours SHS au second semestre de la première année a pour objectif de permettre aux élèves de se confronter à d'autres formes de rigueur de pensée issues des disciplines de sciences humaines et sociales : comprendre les multiples liens entre discours et société à travers la littérature amoureuse au moyen-âge et à la renaissance dans le cours Littérature/discours/société, appréhender la manière dont nous sommes liés aux autres par des liens forts (famille) ou faibles (personnes que l'on côtoie dans le RER) dans le cours d'Initiation à la socio-anthropologie, suivre les formes nouvelles de démocratie participative autour des débats techniques dans le cours Techniques et démocratie ou se plonger dans l'argumentation d'un auteur de Philosophie politique.

## **4.3 – SEMINAIRES, PROJETS**

## Ateliers Design

Responsables : Jean-François Caron et Bernard Vaudeville

Les ateliers Design sont organisés par l'Ecole nationale des ponts et chaussées et l'Ecole nationale d'architecture de la ville et des territoires de Marne-la-Vallée, et associent trois autres écoles : ESIEE, ENSAPLV, ESAG. Il s'agit d'une approche pédagogique innovante associant à plein temps pendant une semaine de futurs ingénieurs à de futurs architectes et designers pour concevoir et tester des objets ou des structures grandeur nature, innovantes et performantes, à partir d'un cahier des charges précis.

## Projet de département

Ce module donne l'opportunité de travailler en mode projet grâce à des propositions diversifiées des six départements du cycle master. Ces projets ont été conçus de manière à placer les élèves de première année au plus proche des situations réelles dans une diversité de domaines professionnels de l'ingénieur. Vous travaillez par groupe et vous êtes accompagnés par des tuteurs. Ils vous guident pour formuler une réponse à une simulation de « commande» professionnelle dans le respect des contraintes du secteur envisagé. Le projet de département vous permet de découvrir ou de confirmer votre intérêt pour un département de cycle master.

## Projet d'initiation à la recherche

Il s'agit d'un projet scientifique, expérimental, numérique ou théorique, encadré par des chercheurs et/ou des doctorants, permettant de faire l'apprentissage de la mise en œuvre d'une démarche de recherche (travail bibliographique, rédaction d'un article). Chacun des projets est associé à l'un des cours d'ouverture qui fournit un socle de connaissances directement utile pour le projet. Mené en groupe de 4 à 6 élèves, c'est aussi une seconde expérience d'un travail collectif après le projet de département. Une quinzaine de créneaux d'une demi-journée lui sont consacrées dans la période avril-mai (une centaine d'heures en totalisant le temps du cours et du projet dans l'emploi du temps, et celui du travail personnel). Les élèves fréquentent un laboratoire de recherche et travaillent à la bibliothèque et dans des espaces dédiés à leur groupe.

## Séminaire de communication

### Responsable : Jean-Yves Poitrat

Il est des situations où le naturel ne suffit pas. Le séminaire de communication prépare les élèves à ces situations, en leur apprenant à penser et construire la communication. Il permet à chaque élève d'identifier ses aptitudes, attitudes et habitudes, d'identifier des pistes d'action pour développer de nouvelles attitudes, de s'entraîner à penser la communication, à analyser des situations et à construire des interventions en mobilisant des théories et des méthodes éprouvées.

## **COURS D'OUVERTURE PROPOSES EN 2015-2016**

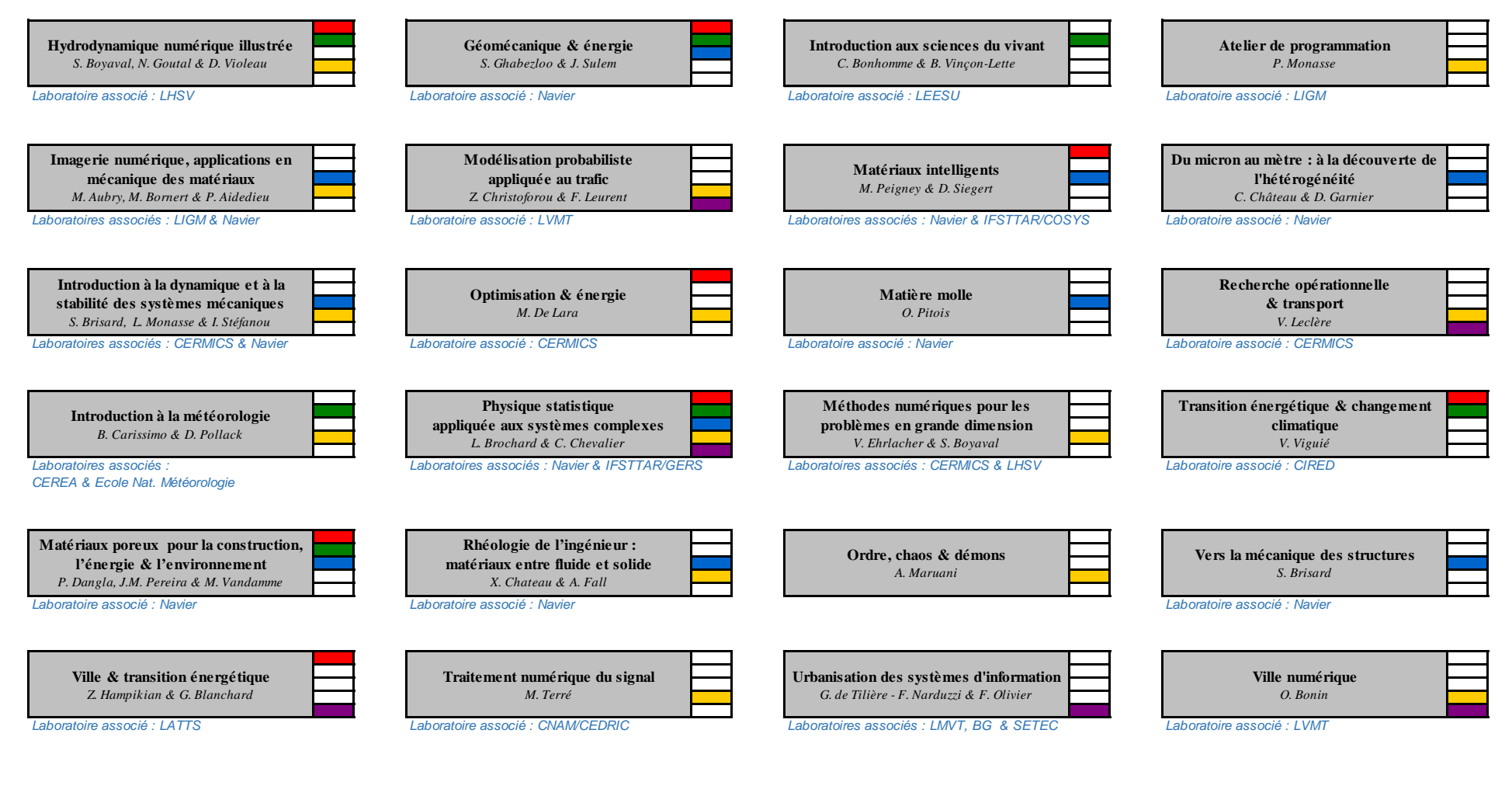

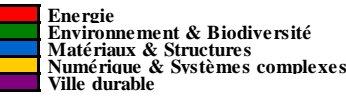

## **4.4 – MODULES DE FORMATION LINGUISTIQUE**

Le Département de la Formation Linguistique (DFL) propose une formation linguistique vous préparant à une carrière internationale et multiculturelle par l'enseignement d'une dizaine de langues étrangères.

Les cours sont en règle générale d'une durée d'une heure et demie hebdomadaire pendant 11 semaines. A ces 11 séances en présentiel s'ajoutent 2 séances consacrées au travail en autonomie. Chaque module de 19,5 heures (13 fois 1,5 heures) équivaut à 1,5 ECTS, un module de trois heures hebdomadaires à 3 ECTS.

Pour obtenir le diplôme d'ingénieur, vous devez satisfaire aux obligations suivantes :

• L'École des Ponts a décidé d'adopter le TOEIC (Test of English for International Communication) comme certification externe du niveau d'anglais et de rendre obligatoire le score de **785** points lors de cet examen pour l'obtention du diplôme. Tout autre examen international qui atteste du même niveau (Cambridge, TOEFL, IELTS) est accepté comme équivalent.

#### **Cette obligation doit être validée au cours de votre première année à l'école. Deux TOEIC sont organisés les 19 et 20 octobre après-midi (par demi-promotion).**

• En dehors de **l'anglais qui est obligatoire**, vous devez également suivre et valider des cours d'une autre langue étrangère. Les langues proposées par le DFL sont l'allemand, l'arabe, le chinois, l'espagnol, l'italien, le japonais, le portugais, le russe et le français langue étrangère, obligatoire pour les élèves internationaux non francophones. Il est possible, dans certaines conditions, d'étudier d'autres langues en dehors de l'École. Pour plus d'informations à ce sujet, vous pouvez vous renseigner auprès du département de formation linguistique (Belgrand 2<sup>e</sup> étage bureau B223).

Chaque élève doit valider pendant sa scolarité 13 modules de langues, dont 6 en anglais et 6 en autres langues. Ces 13 cours correspondent à 19,5 ECTS répartis sur toute la scolarité de la façon suivante : 7,5 en 1ère année (4,5 en S1 + 3 en S2), 7,5 en 2ème année (4,5 en S3 et 3 en S4) et 4,5 en 3ème année (S5).

Les élèves ayant un niveau faible en anglais ont la possibilité d'augmenter le nombre de modules d'anglais, le nombre total de modules à obtenir restant inchangé. **La répartition des modules entre les langues n'est modifiable que sur demande d'une dérogation auprès du président du Département de la Formation Linguistique (bureau B222).** 

Afin de vous permettre de vous inscrire dans les cours de langues qui correspondent à vos besoins et à vos envies d'apprentissage, le DFL vous propose une réunion d'information, le **31 août entre 14h30 et 17h**. Les enseignants seront à votre disposition pour vous aider à choisir vos cours de langues. Les inscriptions définitives se feront **en ligne à partir du jeudi 8 septembre 20h jusqu'au jeudi 15 septembre 2016 minuit**.

#### Conditions générales de validation des cours de langues :

La présence aux cours est obligatoire. Le nombre maximal d'absences autorisées est de 1. En cas d'abandon d'un cours de langue sans désinscription auprès de l'enseignant et de l'assistante du DFL, Monique Schumacher (Bureau B223), la note 0/20 sera attribuée.

Il existe d'autres façons de faire valider le travail en langues au cours de la scolarité :

• Valider la formation « Cycle de Management International » (CIM) du MBA des Ponts. Cette formation dispensée en anglais remplace les obligations d'anglais de 2<sup>e</sup> et 3<sup>e</sup> années. Pour plus d'informations, vous devez contacter www.enpcmbaparis.com.

- Effectuer un module autodirigé sur un projet personnel, sous réserve de son agrément par un enseignant du DFL. Cette possibilité est néanmoins exceptionnelle et ne peut excéder un module par élève sur toute la scolarité.
- Suivre un module « Apprentissage d'une langue en tandem », en S2 ou S4. (N.B. : Il faut suivre impérativement une séance d'information sur les modalités de ce module et s'inscrire ensuite auprès du président du Département de la Formation Linguistique (bureau B222).

**Les élèves ont la possibilité de valider plus d'ECTS qu'exigé par année. Ces ECTS validés en avance seront capitalisés sur le nombre total d'ECTS à valider pendant toute la scolarité.** 

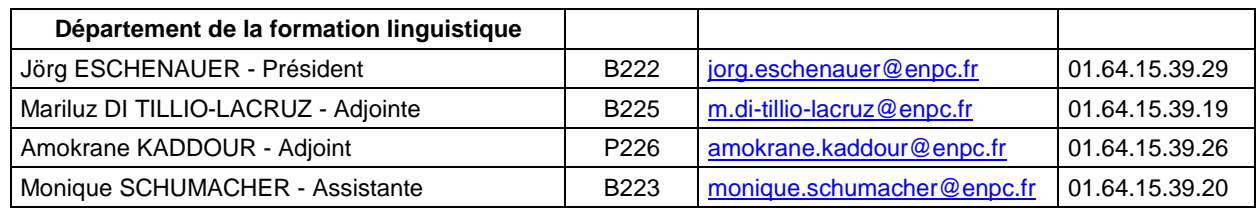

## **4.5 – MODULES DE SPORT**

### **Inscriptions :**

Vous devez faire **un choix parmi 13 activités sportives**.

Attention, le nombre de places est limité dans certaines activités.

Début septembre, vous recevrez un mail de Véronique OSTROWSKI, inspectrice des études de première année, vous invitant à suivre une procédure d'inscription en ligne. Vous devrez en vérifier la fonctionnalité. La date et l'heure d'ouverture des inscriptions vous seront communiquées ultérieurement.

**Avant de commencer le module, vous devez obligatoirement transmettre à l'inspectrice des études de première année (Bureau V.229), un certificat médical de non contre-indication à la pratique du sport choisi (et d'autres sports, si vous pensez participer sportivement aux activités du BDS).** 

## **Conditions de validation :**

- Le sport est crédité de 2 ECTS en première année (1 par semestre).
- Vous devez participer à 10 séances par semestre et/ou 20 séances dans l'année dans le sport choisi entre le 26 septembre 2016 et le 1er juin 2017. Le cumul des séances sur les deux semestres est possible.
- Toute absence doit être justifiée par un certificat médical, 1 à remettre à votre enseignant et 1 à l'inspectrice des études de première année.
- Vous devez avoir une note égale ou supérieure à 10/20.
- La note est attribuée par l'enseignant responsable de l'activité. Elle est attribuée en fonction de l'intégration au collectif, de l'implication, du travail, des progrès dans les cours et de l'implication dans les compétitions universitaires. L'évaluation se fait sur la base d'un contrôle continu, même si des épreuves ponctuelles sont organisées dans certains sports.

**En cas de dispense de longue durée** qui vous empêcherait de valider vos 20 séances (quelle qu'en soit la cause), **vous devez impérativement rencontrer, le plus rapidement possible, la responsable du module de sport, Anne NOTTELET-TOLLARD**, pour étudier avec elle la manière de valider votre module. Le plus souvent, des séances de musculation ou de natation sont proposées pour maintenir au maximum l'activité sportive. En cas d'inaptitude totale à la pratique sportive, il est demandé de rédiger un mémoire dans le domaine sportif.

**Les changements d'activités ne peuvent intervenir qu'à titre exceptionnel et avec l'accord de la responsable du module de sport**. Votre demande devra lui être adressée par courriel et être justifiée. La note 0 vous sera attribuée en cas d'abandon de cours ou d'un changement d'activité sans autorisation préalable.

### **Pour toutes informations :**

- Anne NOTTELET-TOLLARD tél. 01.64.15.39.78 Bureau P201 Adresses Mails de contact : servicedessports@enpc.fr OU anne.nottelet-tollard@enpc.fr
- Véronique OSTROWSKI (inspectrice des études de première année) tél. 01 64 15 39 41 Adresse mail de contact : veronique.ostrowski@enpc.fr

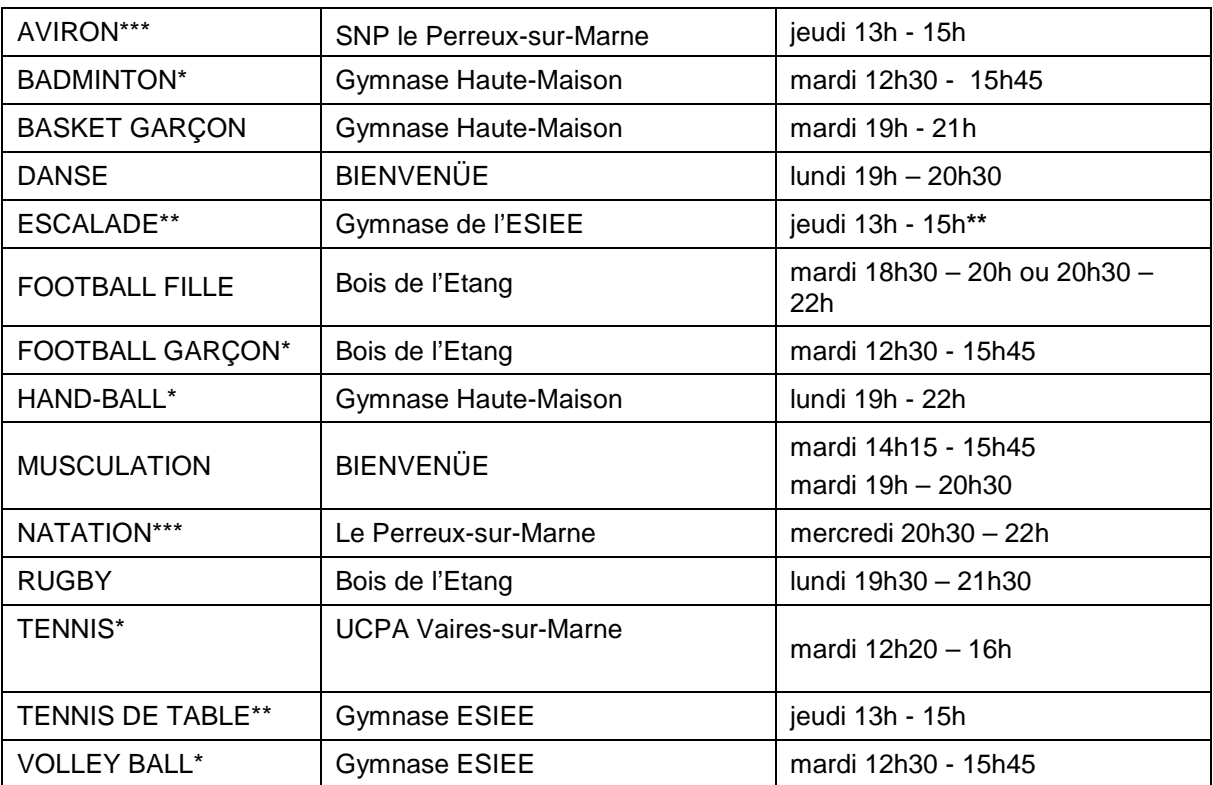

### **Activités sportives modulables au premier et second semestre :**

\* Tests pour tous le 1er jour de cours. Les horaires seront donnés par les enseignants en fonction du niveau.

\*\* Pour l'escalade et le tennis de table, le jeudi 29 septembre et le jeudi 6 et 13 octobre, les cours auront lieu sur le créneau de 15h30 à 17h30 et à partir du jeudi 3 novembre de 13h00 à 15h00 comme indiqué dans le tableau.

\*\*\* En aviron et en natation, si RER ou véhicule personnel, possibilité d'avoir des places supplémentaires.

## **4.6 - STAGE IPPEX**

Le stage d**'Immersion en Poste d'Exécutant (IPPEX)**, d'une durée de quatre semaines minimum, intervient en fin d'année scolaire (12 juin - 7 juillet). Il s'agit d'une expérience professionnelle destinée à la découverte de l'entreprise et du jeu de ses acteurs pour appréhender le monde professionnel dans son organisation managériale et sa dimension sociale.

Le premier objectif de ce stage consiste à tenir un poste de travail, au sein d'une équipe d'ouvriers ou d'employés qui font les mêmes tâches. L'élève vit au même rythme qu'eux et apprend à connaître ce qui structure le travail d'un exécutant dans l'industrie, le BTP, la grande distribution (agent de production, ouvrier sur chantier, agent de maintenance, préparateur de commandes, employé de libre-service, magasinier...).

Le deuxième objectif est d'observer, écouter et comprendre ce que disent les différents acteurs de l'entreprise : exécutants, maîtrise, cadres. Comment les salariés parlent-ils de leur travail et de leurs relations au travail ? Comment fonctionnent le service et l'équipe ?

Le troisième objectif est d'apprendre à formaliser de façon brève et compréhensible ce que l'on a vécu, vu, entendu et compris et à le présenter.

Chaque étudiant recherche un stage en entreprise, publique ou privée, ou en association.

Ce stage fait l'objet d'une restitution orale sur deux demi-journées et donne lieu à la production d'un rapport succinct. Il peut se dérouler à l'étranger sous réserve d'une maîtrise de la langue du pays équivalente à un niveau B2. Il est crédité de **3 ECTS**.

## **4.7 - MOBILITÉ ERASMUS**

Tous les élèves entrés en 1re année doivent satisfaire à une obligation de mobilité internationale. Ils doivent effectuer au cours de leur scolarité une partie de leurs études à l'étranger, d'une durée minimale de **8 semaines consécutives**, soit au choix : le stage d'immersion, le stage ingénieur court, le stage ingénieur long, un semestre d'études, la troisième année, le projet de fin d'études.

En première année, une mobilité académique dans un établissement européen (format Erasmus) est proposée au second semestre. Une douzaine d'établissements (Allemagne, Espagne, Italie, Pologne, Royaume Uni, Suède, Suisse et Tchécoslovaquie) ont été contactés, chacun pour un accueil de deux ou trois élèves, afin d'assurer l'excellence et l'adéquation de la formation proposée, et d'analyser les modalités pratiques. Le dispositif sera présentée le 30 septembre à 11h30 avec le témoignage des élèves 2A de retour de leur mobilité Erasmus.

Les élèves intéressés constitueront un dossier (lettre de motivation, préférence entre les établissements, niveau linguistique) et un comité auditionnera les candidats en octobre. Les dossiers consolidés devront être transmis aux établissements (chacun avec son calendrier propre). Les élèves qui effectuent le second semestre en mobilité Erasmus sont libérés de l'obligation de stage IPPEX.

## **4.8 – CRÉDITS ECTS À VALIDER**

Dans un objectif de compatibilité et de lisibilité internationale, l'École a adopté la comptabilité en crédits ECTS (European Credit Transfer System). Sans que ce soit la seule obligation à respecter pour l'obtention du diplôme (voir le Règlement de scolarité), le nombre d'ECTS à valider par catégorie de modules pour chaque année de formation est le suivant :

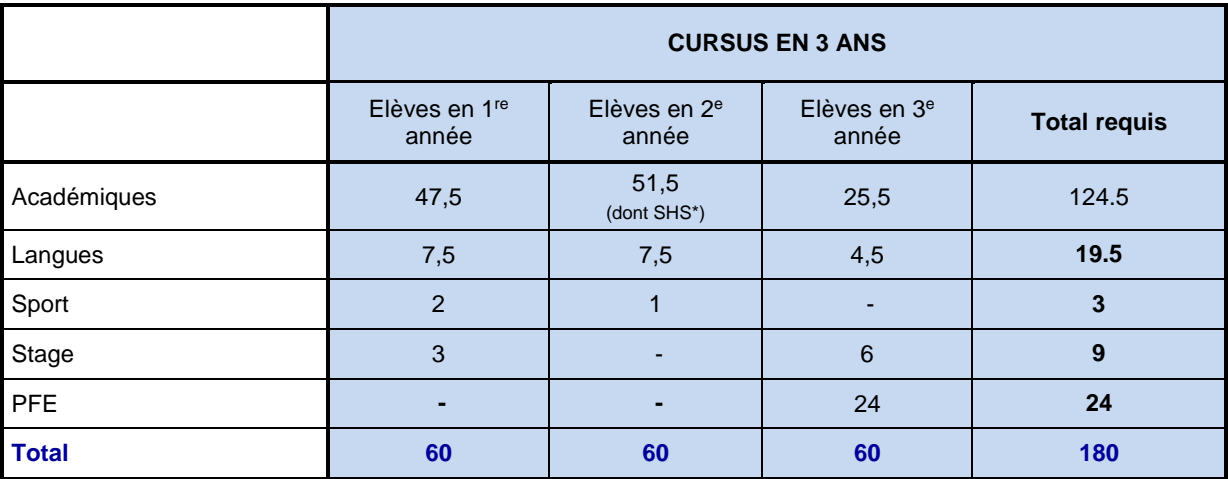

<sup>(\*)</sup> Vous avez l'obligation de suivre et valider un module de Sciences Humaines et Sociales au cours de votre 2<sup>e</sup> année de formation d'ingénieur

(\*\*) Sport facultatif : vient en déduction du nombre d'ECTS académiques requis.

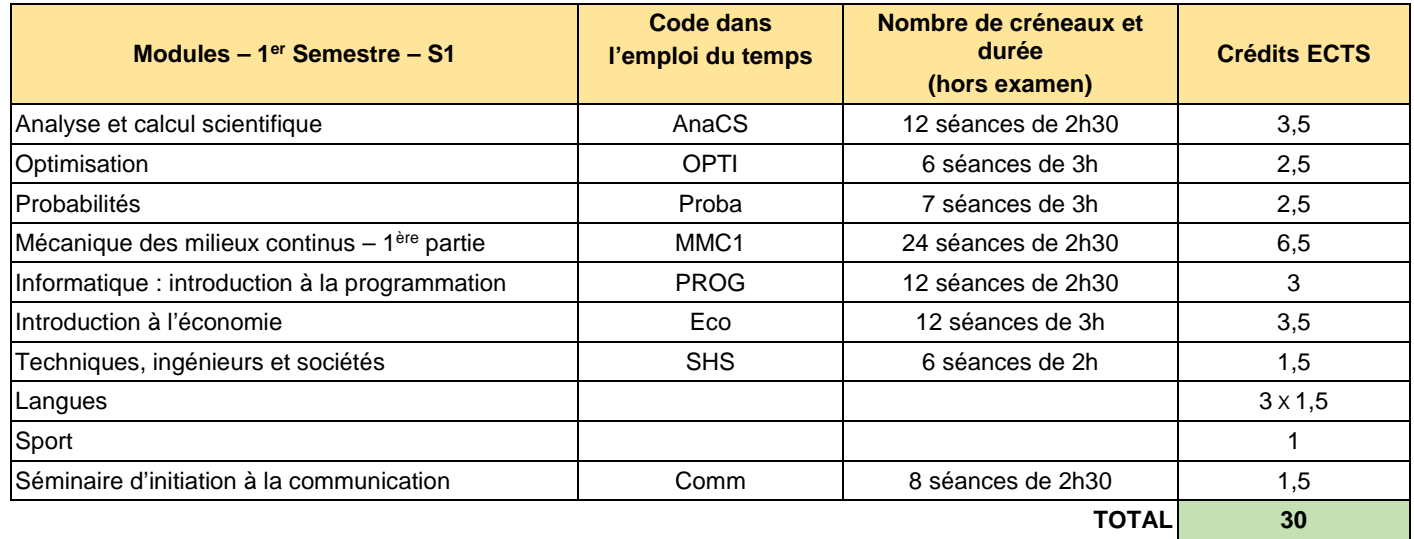

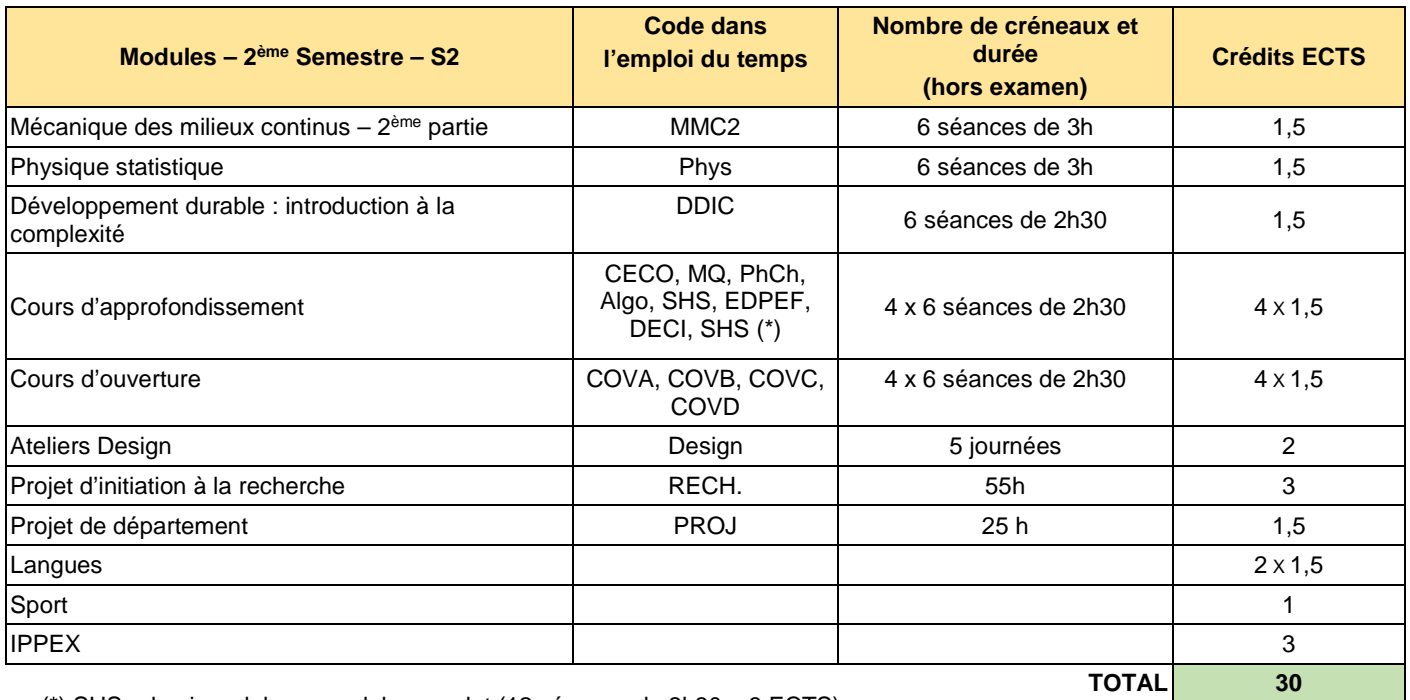

(\*) SHS : demi-module ou module complet (12 séances de 2h30 – 3 ECTS)

# **5 – EMPLOI DU TEMPS**

## **5.1 - PLANNING DE LA RENTREE**

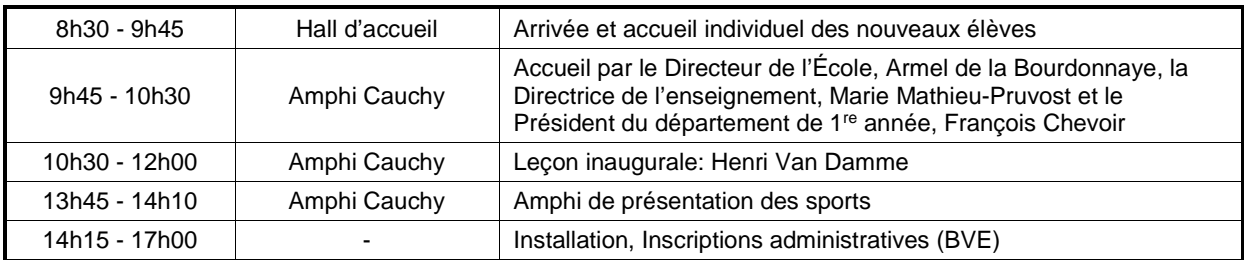

## **Rentrée : Mardi 30 août 2016**

## **Mercredi 31 août 2016**

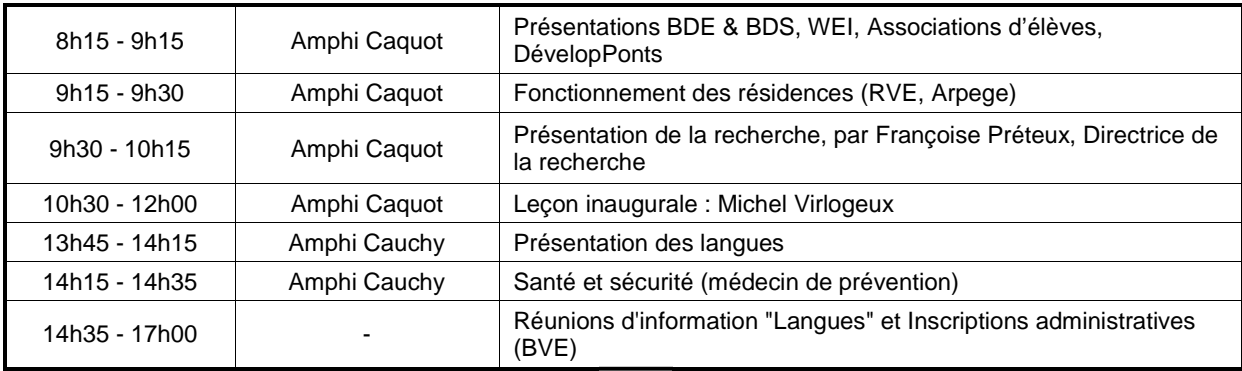

## **Jeudi 1er au dimanche 4 septembre 2016 : Week-end d'intégration**

## **Lundi 5 septembre 2016**

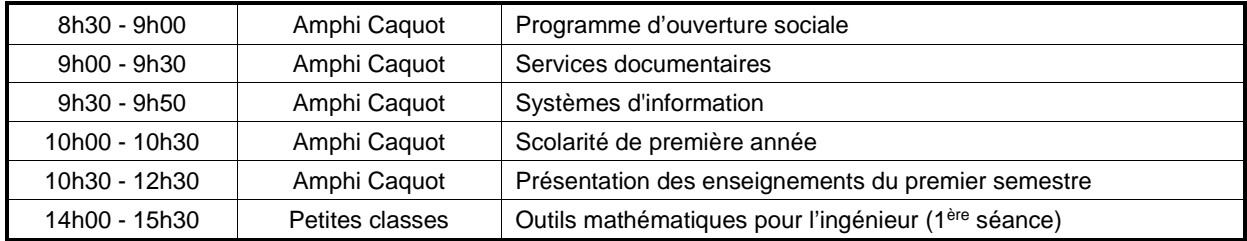

## **5.2 – EMPLOI DU TEMPS DETAILLE – 2016/2017**

En première année, les cours se déroulent en amphi et en petites classes. Les espaces de cours sont localisés sur 2 bâtiments distincts :

- Bâtiment principal (Carnot) : où se trouve l'Amphi Cauchy et la salle polyvalente
- Bâtiment Coriolis : où se trouve l'Amphi Caquot

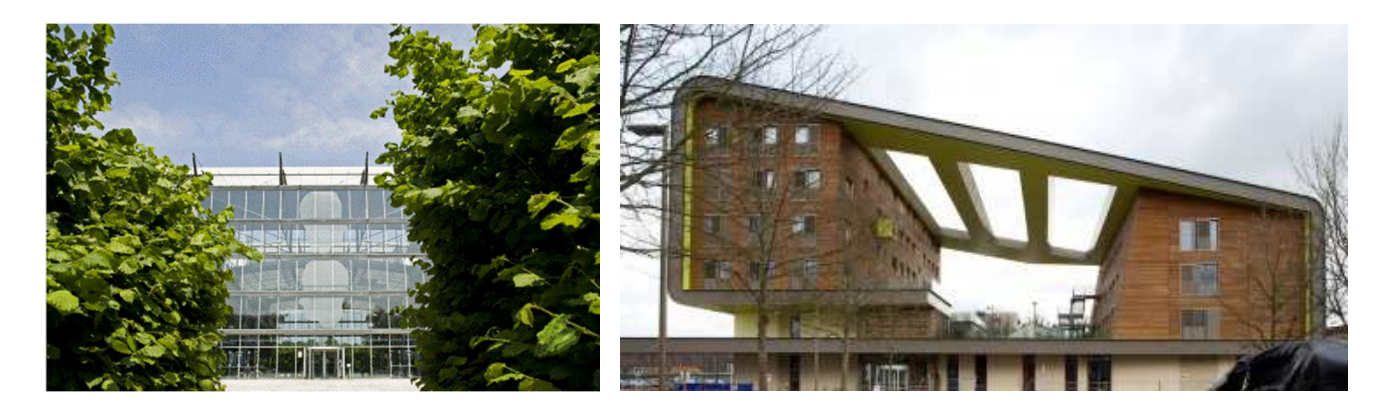

Bâtiment principal (Amphi Cauchy et salle polyvalente) Bâtiment Coriolis (Amphi Caquot)

A noter qu'une application est disponible via votre smartphone pour y suivre votre emploi du temps hebdomadaire. Il s'agit de :

## **emploidutemps.enpc.fr**

## **EMPLOI DU TEMPS 1A 2016-2017**

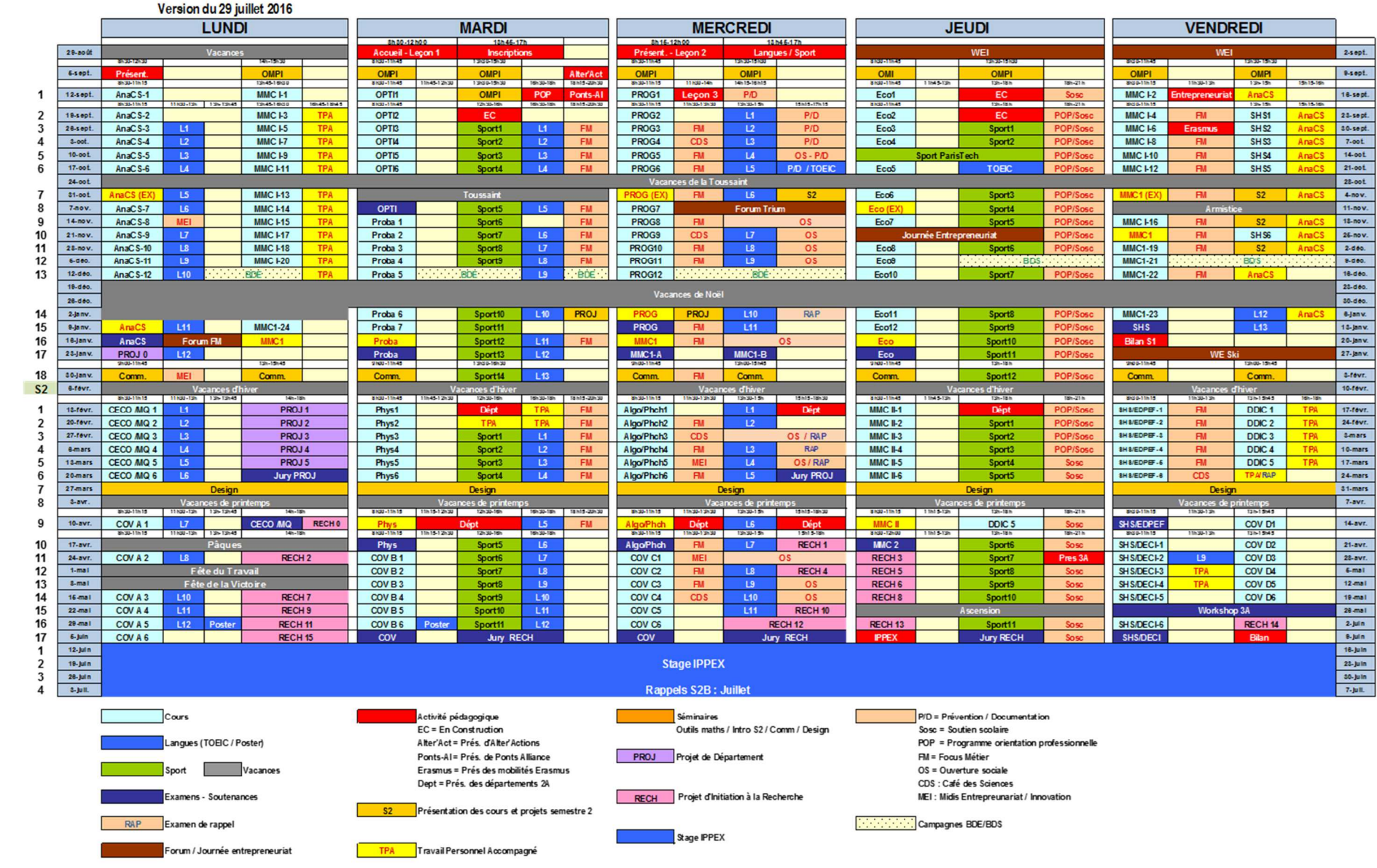

## **5.3 - DATES À RETENIR**

## **Août 2016**

- 30 août de 10h30 à 12h00 : Leçon inaugurale : Henri Van Damme
- 31 août de 10h30 à 12h00 : Leçon inaugurale : Michel Virlogeux

## **Septembre 2016**

- 6 septembre de 18h15 à 20h30 : Présentation de l'association Alter'Actions
- $\geq$  13 septembre :
	- o de 16h30 à 18h00 : Présentation du Programme d'Orientation Professionnelle (POP) et des enseignements SHS
	- o de 18h15 à 20h30 : Présentation de l'association Ponts Alliance
- 14 septembre de 11h30 à 13h30 : Leçon inaugurale : Laure Saint-Raymond
- 30 septembre de 11h30 à 12h30 : Présentation de la mobilité ERASMUS

### **Octobre 2016**

- 5 octobre de 11h30 à 13h30 : Café des sciences
- 13 octobre : Journée Sport ParisTech
- 19 octobre 2016 de 15h15 à 18h30 : TOEIC (demi-promotion)
- 20 octobre 2016 de 13h30 à 16h30 : TOEIC (demi-promotion)

### **Novembre 2016**

- 3 novembre de 15h30 à 17h30 : Présentation des cours et projets du semestre 2
- 4 novembre de 13h00 à 15h00 : Présentation des cours et projets du semestre 2
- 9 novembre 2016 de 11h30 à 18h30 : Forum Trium
- 14 novembre 2016 de 11h30 à 13h00 : Midi Entrepreneuriat / Innovation
- 18 novembre de 13h00 à 15h00 : Présentation des cours et projets du semestre 2
- 24 novembre 2016 : Journée Entrepreneuriat
- 23 novembre de 11h30 à 13h30 : Café des sciences

### **Décembre 2016**

- 2 décembre de 13h00 à 15h00 : Présentation des cours et projets du semestre 2
- 8 9 décembre : Campagne BDS
- 12 14 décembre : Campagne BDE

### **Janvier 2017**

- 16 janvier de 11h30 à 13h45 : Forum Focus Métier
- 20 janvier de 8h30 à 11h45 : Amphi promotion de fin de semestre
- $\geq 27$  janvier : Week-end Ski
- > 30 janvier de 11h30 à 13h00 : Midi Entrepreneuriat / Innovation

## **Février 2017**

 14 février (12h30-16h00), 15 février (15h15-18h30) et 16 février (13h00-18h00) : Présentations en amphi des départements de cycle master

## **Mars 2017**

- 1er mars de 11h30 à 13h30 : Café des sciences
- 15 mars de 11h30 à 13h30 : Midi Entrepreneuriat / Innovation
- 24 mars de 11h30 à 13h00 : Café des sciences

## **Avril 2017**

- 11 avril (11h15-16h00), 12 avril (11h30-13h30 puis 15h15-18h30) : Présentation des départements
- ▶ 26 avril de 11h30 à 13h30 : Midi Entrepreneuriat / Innovation
- 27 avril de 18h00 à 20h00 : Présentation des possibilités de 3A

## **Mai 2017**

17 mai de 11h30 à 13h30 : Café des sciences

## **Juin 2017**

- 8 juin de 8h30 à 12h00 : Préparation du stage IPPEX
- 9 juin de 13h00 à 15h45 : Amphi promotion de fin de semestre

## **5.4 - ÉVALUATION DES MODULES**

Tous les cours de l'école sont évalués. Des élèves désignés durant l'année (par module et par groupe) sont amenés à participer à une réunion pour synthétiser l'avis de leurs camarades sur l'enseignement suivi.

Vous recevrez un mail de Véronique Ostrowski, votre inspectrice des études, vous précisant les noms des représentants des élèves par groupe pour chaque module dans les différents cours.

# **6 - RÈGLEMENT DE SCOLARITÉ**

#### **Tout élève inscrit à l'école doit impérativement prendre connaissance du règlement de scolarité**  consultable sur le site Web de l'Ecole :

http://www.enpc.fr/sites/default/files/reglement\_de\_scolarite\_2012.pdf

Rappel de quelques articles

#### **Article 7 - Evaluation des élèves et validation des modules**

L'évaluation a pour objet de vérifier que l'élève a acquis les connaissances et les compétences correspondant aux objectifs pédagogiques de l'enseignement dispensé.

Les modules d'enseignement sont validés selon des règles établies à l'initiative de l'enseignant responsable et précisées dans le catalogue des enseignements en ligne. Des changements peuvent être apportés aux modalités énoncées et alors portés à la connaissance du département d'abord qui valide et des élèves ensuite.

La validation d'un module est toujours individuelle quelles que soient les formes revêtues par les modes de validation.

Les modules suivis à l'extérieur de l'École sont validés dans les formes déterminées par l'établissement d'accueil, et en concertation avec l'École.

Les modalités de validation, quelles que soient leurs formes respectives, doivent garantir une totale équité entre les élèves. Les règles des épreuves sont portées préalablement à la connaissance des élèves et des surveillants.

L'absence non justifiée à une épreuve entraîne la note de 0.

L'assiduité (présence et ponctualité), le niveau de participation et les efforts des élèves sont pris en compte pour la validation du module.

Chaque module est sanctionné par une note de synthèse, laquelle est attribuée selon une échelle de notation allant de 0 à 20, qui prend en compte les différentes épreuves et appréciations précisées dans les règles de validation du module. Elle vaut validation du module si elle est supérieure ou égale à 10.

L'enseignant responsable d'un module doit obligatoirement organiser une épreuve de rattrapage pour les élèves n'ayant pas validé celui-ci à la fin du semestre

concerné, sauf dans le cas de modules spécifiques (du type des formations linguistiques, ateliers, projets, stages, semaines bloquées). Cette spécificité est précisée dans les règles de validation dudit module et annoncée en début de module.

En cas de rattrapage, la note finale est fonction des résultats de l'élève.

L'élève a une note initiale (N1<10) et une note de rappel (N2). La note finale (N) est obtenue de la manière suivante :

**·** Si la note de rattrapage est supérieure ou égale à 10, la note finale est égale à la moyenne de ces deux notes (N1 + N2)/2. Si cette moyenne est inférieure à 10, la note finale retenue est 10.

· Si la note de rattrapage est inférieure à 10, la note finale retenue est la meilleure des deux notes N1 et N2, mais le module n'est pas validé.

Les modalités de l'épreuve de rattrapage sont précisées au moment de la convocation. Les élèves ne s'étant pas présentés à l'épreuve initiale ou n'ayant pas validé pour défaut d'assiduité ne seront pas autorisés à passer l'épreuve de rattrapage.

### **Article 11 – Assiduité**

Tout élève a l'obligation de participer à l'ensemble des activités relevant des modules d'enseignement auxquels il est inscrit et à toute autre activité pédagogique organisée par l'École, quelles que soient les formes que ces activités revêtent, sauf si leur caractère facultatif est expressément mentionné. De plus, les élèves sont tenus d'être ponctuels à l'ensemble des activités.

Pour obtenir une autorisation d'absence afin de leur permettre de participer à des activités qui leur seraient confiées par l'École ou pour convenances personnelles, les élèves doivent présenter à l'inspecteur des

études une demande écrite préalable, visée le cas échéant par les enseignants concernés, qui sera soumise au directeur de l'enseignement.

En cas d'absence pour raisons médicales, l'élève devra adresser à son inspecteur des études un certificat médical ou copie de son arrêt de travail s'il est salarié, au plus tard le lendemain du début de l'empêchement.

Des autorisations d'absence en régularisation pourront être accordées aux élèves, sur présentation d'un justificatif, en cas d'absence pour cas de force majeure.

#### **Article 12 - Honnêteté intellectuelle**

Le respect des règles de probité et d'honnêteté intellectuelle constitue une obligation de scolarité.

Le plagiat est constitué lorsque l'élève a rendu un travail empruntant des éléments d'autres auteurs d'une manière qui ne permet pas de distinguer ces emprunts de sa pensée propre : il peut se caractériser par la copie, la reformulation ou la traduction d'éléments de textes sans citation de la source. Un système de détection informatique du plagiat peut être utilisé par les enseignants. A cette fin tout élève peut se voir demander son travail sous format électronique.

La fraude est constituée lorsque les règles édictées par l'enseignant pour l'évaluation des acquis ont été enfreintes. Elle peut concerner toute modalité de validation des modules. En cas de présomption de fraude pendant un examen, l'élève est autorisé à terminer son devoir mais la mention de la présomption de fraude est immédiatement portée sur la copie par le surveillant ayant constaté la fraude présumée. Un rapport est établi par le surveillant ayant constaté la fraude présumée.

L'enseignant responsable de module apprécie la gravité du plagiat ou de la fraude et applique une sanction académique en rapport. En cas de fraude ou plagiat avéré et important, la note de 0/20 est attribuée au module.

Tout plagiat ou toute fraude ayant donné lieu à l'application d'une sanction académique doit être porté à la connaissance du directeur de l'enseignement qui, selon la gravité ou le caractère répété de l'acte, jugera s'il y a lieu de proposer au directeur l'application de sanctions disciplinaires.

Une fraude ou un plagiat peut également conduire au refus du déroulement d'une partie de la scolarité dans un établissement tiers.

### **Article 37 – Validité d'une année**

Les élèves doivent valider le nombre d'ECTS requis, soit 60 ECTS par an.

Les ECTS à valider sont répartis selon des catégories de modules (académiques, langues, sport, stages, PFE) de la manière suivante :

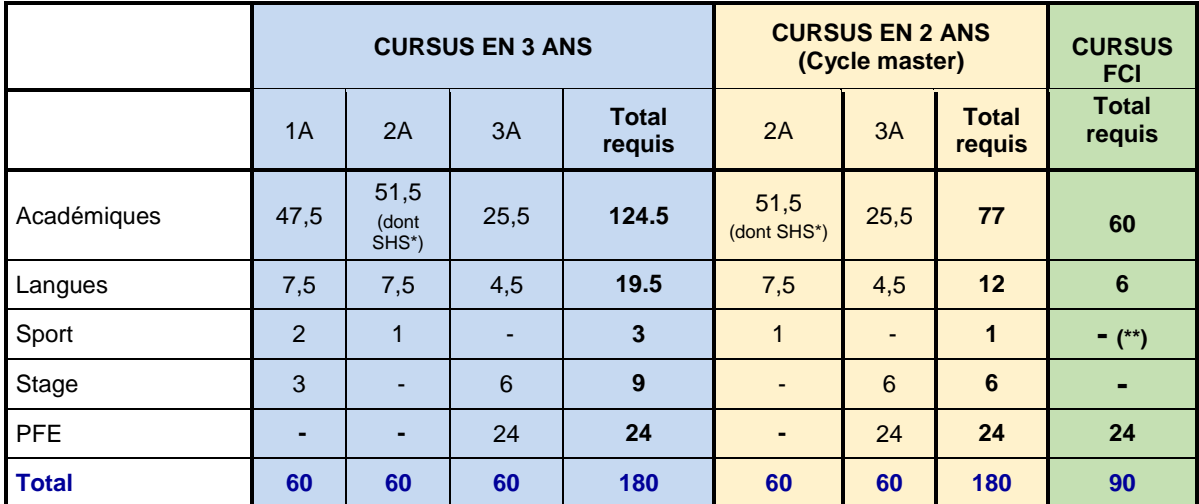

(\*) obligation de suivre et valider un module de Sciences Humaines et Sociales au cours de la 2e année

(\*\*) Sport facultatif : vient en déduction du nombre d'ECTS académiques requis.

Les élèves doivent avoir satisfait aux obligations scolaires résultant de mesures prononcées à leur encontre.

Les rattrapages de module ont lieu à la fin de chaque semestre.

A partir de 11 ECTS, l'élève n'est pas autorisé à passer dans l'année supérieure. Dans le cadre de son redoublement, il garde le bénéfice des ECTS acquis l'année précédente.

En dessous de 11 ECTS non validés, l'élève est autorisé à passer en année supérieure avec l'obligation de valider les ECTS manquants. Les modules seront à suivre et valider, ou juste à valider, selon la proposition du département concerné, proposition validée en conseil d'enseignement et recherche.

Le passage en troisième année avec des modules de première année non validés n'est pas autorisé.

Si des modules de deuxième année restent à valider en troisième année, une mobilité en France est autorisée dès lors que des équivalences sont identifiées par le département dans l'établissement d'accueil. Par contre, une mobilité à l'international n'est pas autorisée dans ce cadre.

Un redoublement maximum par année de cursus est autorisé, au-delà l'élève est déclaré définitivement non-diplômable. Cette mesure n'inclut pas les années ou les semestres de suspension de scolarité liés à des problèmes médicaux.

# **7 – EXAMENS**

## **7.1 – CALENDRIER**

Des examens partiels pourront être organiser, voir avec par les enseignants.

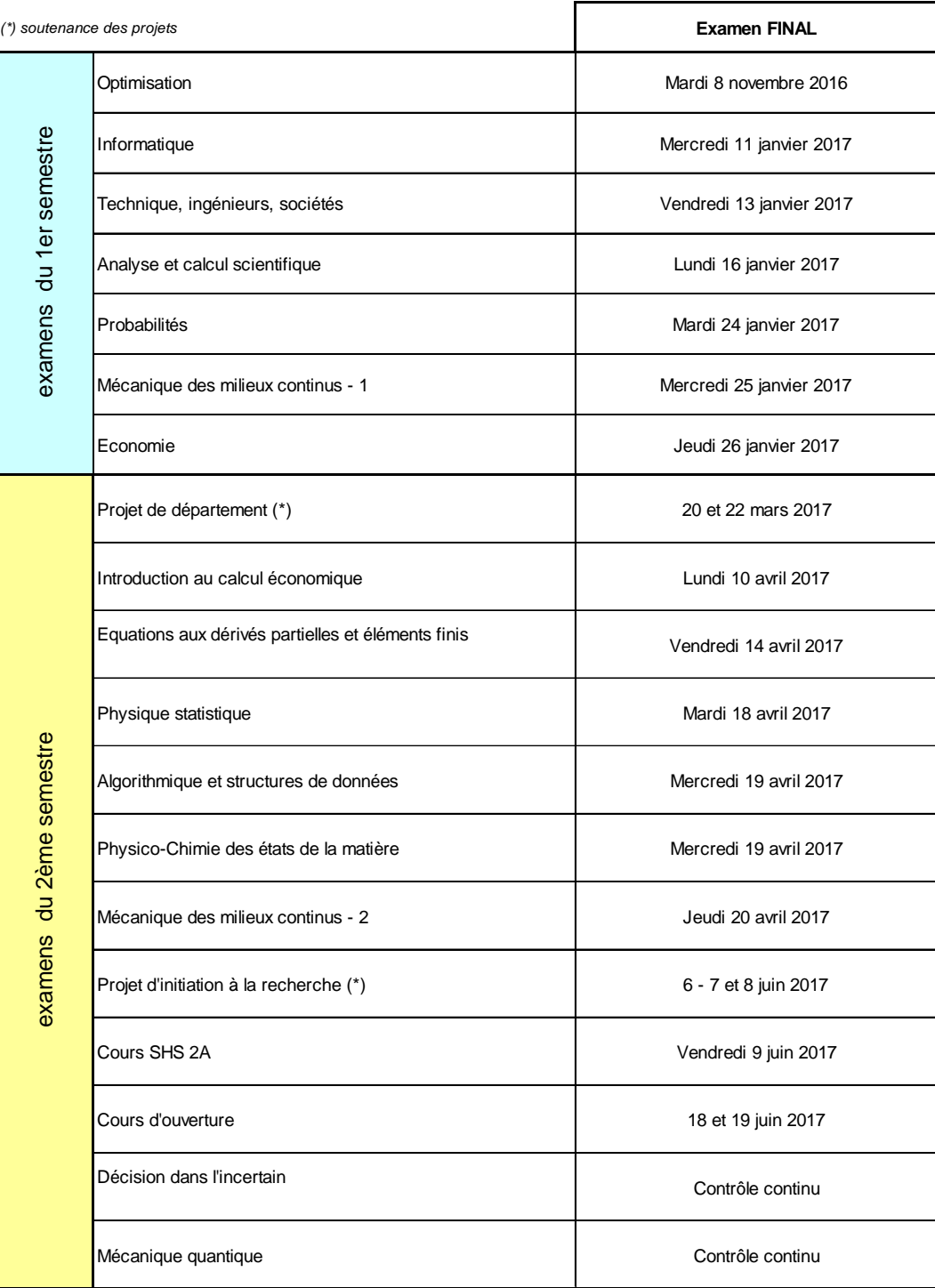

#### **Examens de rattrapage**

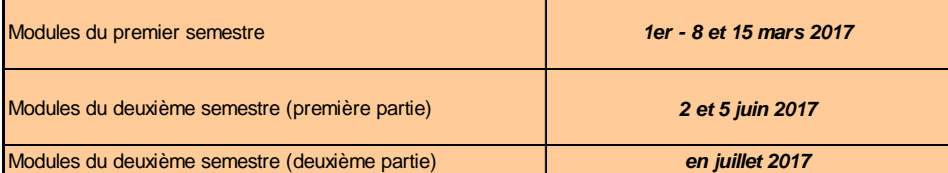

## **7.2 – DEROULEMENT ET SURVEILLANCE**

Un dispositif visant à renforcer la surveillance des examens écrits validant des modules de cours, lorsqu'ils se déroulent en salle de cours (ou en amphithéâtre) avec rendu de copie et temps imparti, a été mis en place de manière à dissuader et à repérer **les tentatives de fraudes.** 

Cette action vise à garantir et à maintenir la réputation de l'établissement, mais aussi à assumer sa responsabilité sociale qui est de former des cadres soucieux d'éthique professionnelle.

Les règles suivantes s'appliquent à l'ensemble des examens écrits en salle participant à la validation des modules de cours :

- Les élèves se présentant à un examen écrit doivent être munis de leur carte d'identité (ou passeport, ou carte étudiante) et la poser en évidence sur la table qui leur sera attribuée ;
- Un élève ne peut être admis en salle plus de 30 minutes après le début de l'examen écrit ; il ne peut quitter la salle pendant les 30 premières minutes et pendant les 20 dernières minutes ;
- Des copies d'examen et des feuilles de brouillon de deux couleurs différentes seront distribuées au début de l'examen, les élèves devant exclusivement utiliser les supports de rédaction remis par les représentants de l'école ;
- Pendant l'examen, les échanges entre élèves ne sont pas autorisés ; les portables, éteints et rangés dans les sacs, ne doivent en aucun cas apparaître sur les tables et, à fortiori, être utilisés ;
- Les élèves ne doivent poser sur les tables et n'utiliser que les supports et matériels autorisés pour l'examen, la liste de ces derniers leur ayant été préalablement communiquée par l'enseignant ;
- Un élève contrevenant aux règles de comportement ou utilisant des supports ou matériels non autorisés pour l'examen sera averti par le surveillant qui annotera sa copie en conséquence.

Il est rappelé que, conformément à l'article 20 du décret n° 93-1289 du 8 décembre 1993, en cas de fraude caractérisée lors d'un examen, le responsable est passible des sanctions suivantes (par ordre croissant de gravité) qui sont mentionnées dans le dossier scolaire de l'élève :

- Avertissement
- Blâme
- **Exclusion temporaire**
- **Exclusion définitive**

# **8 - CONTACTS UTILES**

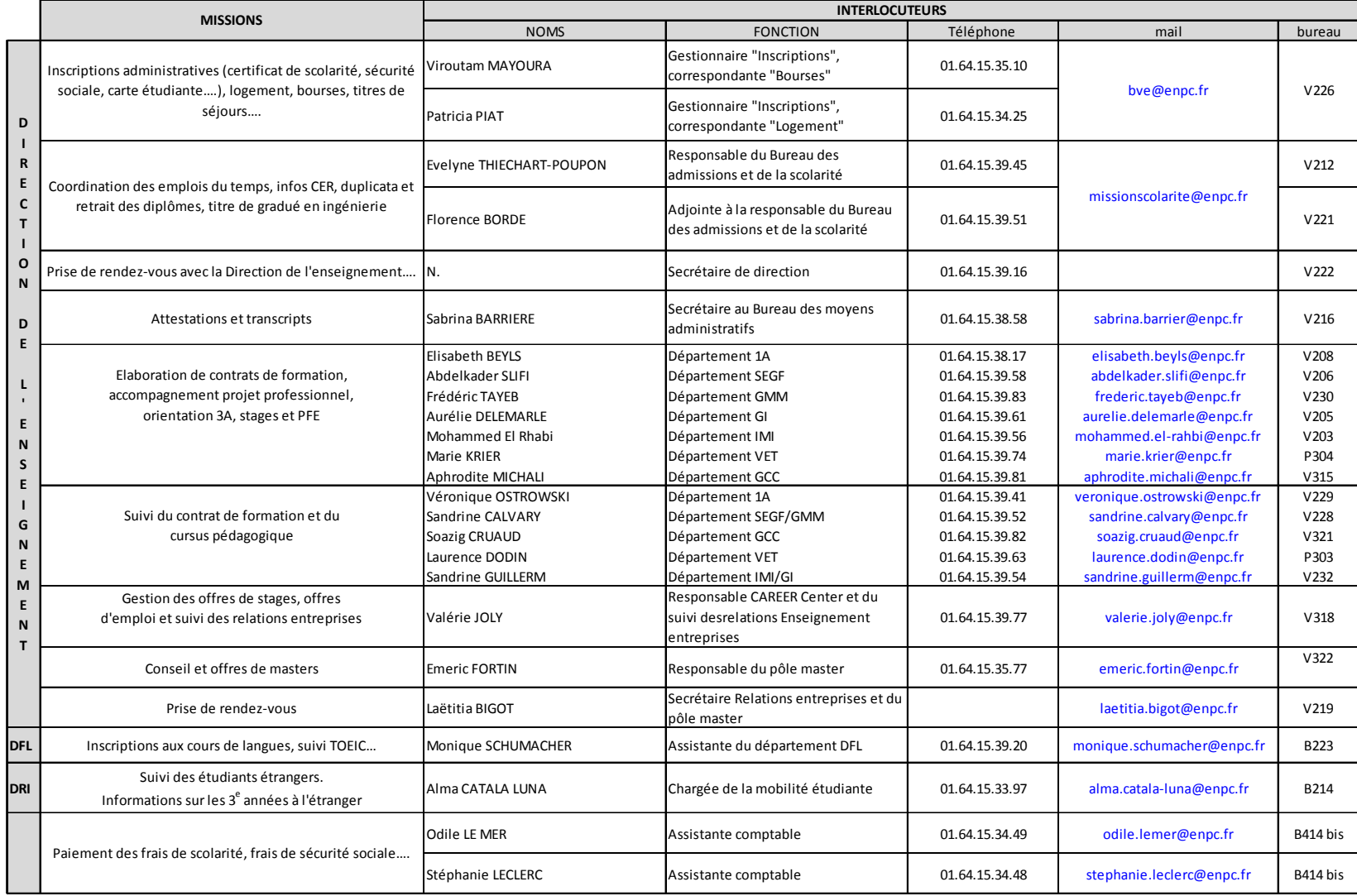

## École nationale des ponts et chaussées Direction de l'enseignement

6 et 8, avenue Blaise-Pascale Cité Descartes Champs-sur-Marne 77455 Marne-la-Vallée cedex 2 +33(01) 64 15 30 00 www.enpc.fr